# 応用ロジスティック回帰 計量値のシグモイド用量反応

## 第 **13** 回 高橋セミナー

高橋 行雄

ファイル名:V:¥STAT\_PRC¥anz2002seminar¥ANZ2002\_bioassay¥anz\_seminal\_13¥コピー ~ Semi\_13\_応用ロジスティック回帰\_続き3.doc 最終 保存 日:4/4/2003 6:36 PM 最終印刷日時:2005 年 10 月 31 日/19 時 20 分

— ii —  $\qquad \qquad$   $\qquad$   $\qquad$ 

表紙裏

改訂の記録 2003 年 1 月 9 日,新規作成

#### $\begin{array}{c} \square \end{array}$ 次

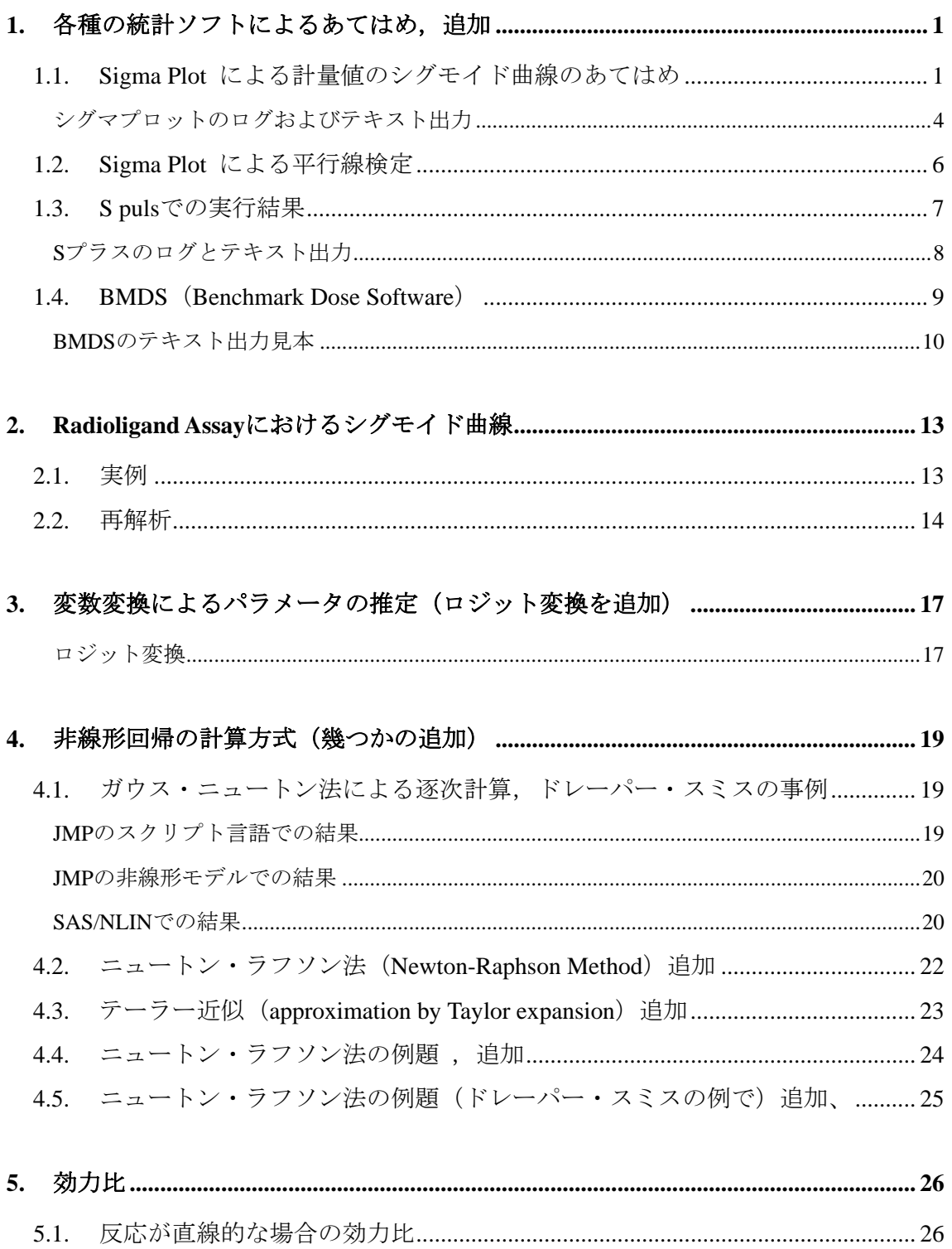

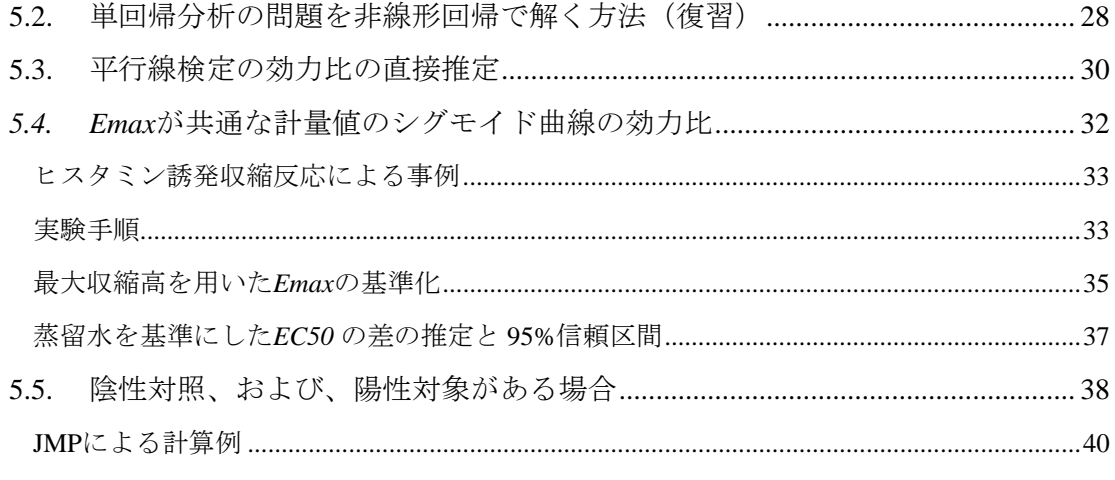

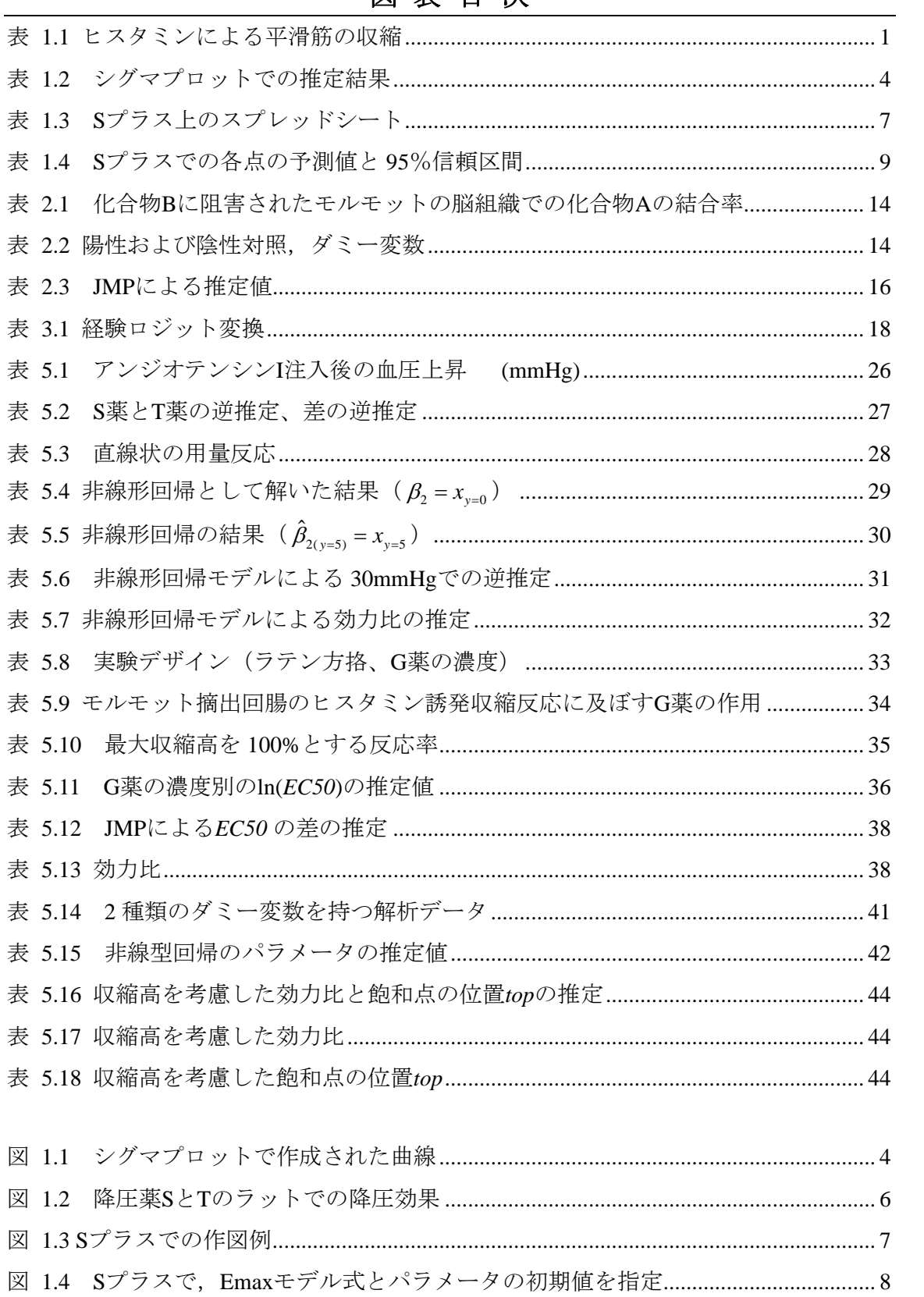

## 図表目次

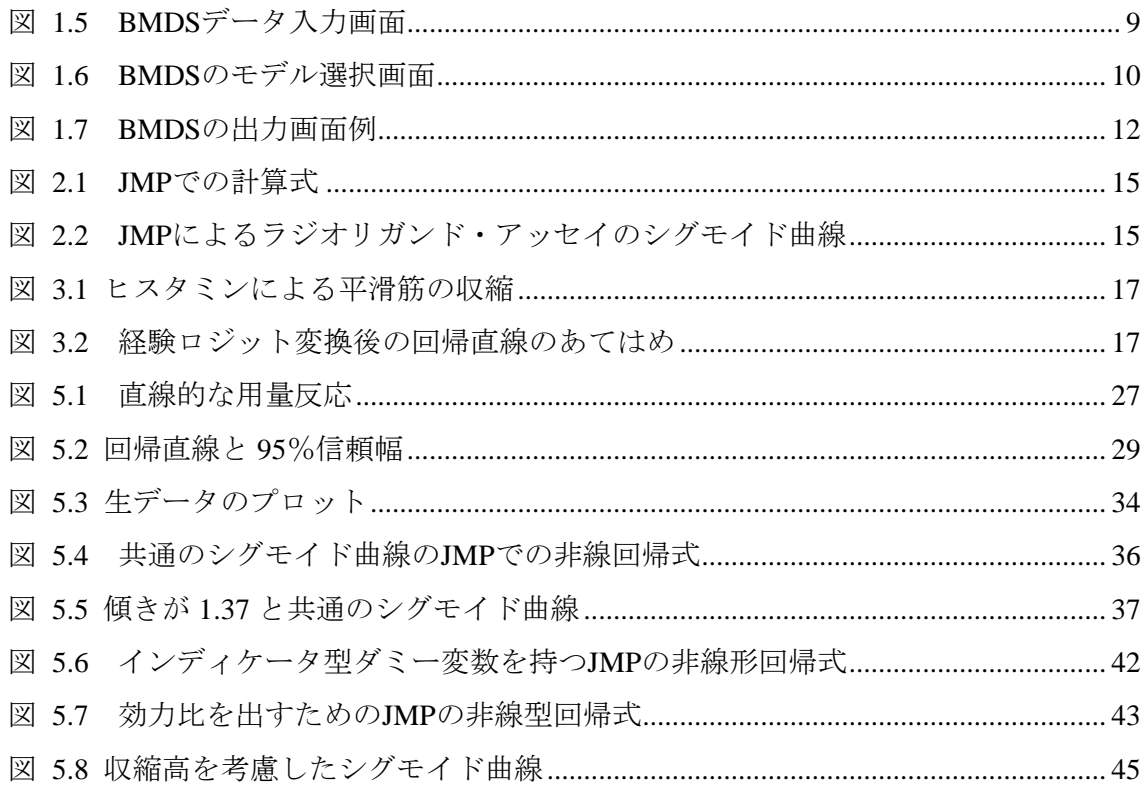

<span id="page-6-0"></span> 第 12 回目の高橋セミナーで,モルモットから摘出した平滑筋を用いた薬物‐受容体 モデルの実験データから *EC50* の推定を Emax モデルなどの非線形回帰の問題を解くた めに WinNonlin, GraphPad Prism での結果を示した。これに引き続き SigamPlot, S、お よび BMDS (Benchmark Dose Software) についての結果を示す.

| ヒスタミン        | 平滑筋      |
|--------------|----------|
| 薬物濃度 $(μ M)$ | 収縮量 (mm) |
| 0.0100       |          |
| 0.0316       | 3        |
| 0.100        | 5        |
| 0.316        | 23       |
| 1.00         | 66       |
| 3.16         | 113      |
| 10.00        | 158      |
| 31.60        | 171      |
| 100.00       | 171      |
| 316.00       | 165      |

表 1.1 ヒスタミンによる平滑筋の収縮

1.1. Sigma Plot による計量値のシグモイド曲線のあてはめ

|                                                                                                    |                    |            | SigmaPlot - Histamin_Emax.JNB*                                  |                     |                     |                                                     | $\Box$ o $\mathbf{x}$               |
|----------------------------------------------------------------------------------------------------|--------------------|------------|-----------------------------------------------------------------|---------------------|---------------------|-----------------------------------------------------|-------------------------------------|
| Eile                                                                                                    | Edit               | Insert     | <b>View</b><br>Format                                           | Tools<br>Graph      | <b>Statistics</b>   | Transforms<br>Toolbox<br>Pharmacology               | Window<br>Help                      |
|                                                                                                    | ĉ<br>Ы             | 6          | la Dia<br>G<br>KO                                               | 國<br>働<br><b>CH</b> | ⊡<br>圍<br><u>ic</u> | ₷<br>匮<br>쯟<br>圖<br>W<br>50%<br>$\overline{\nabla}$ | Ø<br>$\mathbf{R}^2$<br>ø            |
|                                                                                                    |                    |            |                                                                 |                     |                     |                                                     |                                     |
|                                                                                                    |                    |            | $\mathcal{I}$<br>$\mathbf{B}$<br>$\overline{\phantom{m}}$<br>÷. | $x^2 - x_2$<br>凹    | N<br>$\alpha$<br>目  | 昌<br>三<br>◬<br>×                                    | 誀<br>$\overline{\overline{+}}$<br>₹ |
|                                                                                                    |                    | il∎ Data 1 |                                                                 |                     |                     | Histamin_Emax.JNB                                   | $\Box$ o $\Box$                     |
| $\left  \begin{smallmatrix} \cdot & \cdot & \cdot \\ \cdot & \cdot & \cdot \\ \cdot & \cdot & \cdot \end{smallmatrix} \right $ |                    |            | $1-x$                                                           | $2-y$               | 3                   | ⊟…∭Notebook                                         |                                     |
|                                                                                                    | ೄိ                 |            | 0.0100                                                          | 1.0000              |                     | ≟ிபி<br>Section 1                                   | Open                                |
| 12 <sub>1</sub>                                                                                                    | صحا                |            | $\overline{c}$<br>0.0316                                        | 3,0000              |                     | <b>III</b> Data 1                                   | Summary                             |
|                                                                                                    |                    |            | 3<br>0.1000                                                     | 5,0000              |                     | lling Graph Page 1*                                 |                                     |
| $W^{\uparrow}$                                                                                                    |                    |            | $\overline{4}$<br>0.3160                                        | 23,0000             |                     |                                                     | Delete                              |
|                                                                                                    |                    |            | 5<br>1,0000                                                     | 66,0000             |                     |                                                     | Help                                |
|                                                                                                    |                    |            | 6<br>3.1600                                                     | 113,0000            |                     |                                                     |                                     |
|                                                                                                    |                    |            | $\overline{7}$<br>10,0000                                       | 158,0000            |                     |                                                     | Summary Info                        |
|                                                                                                    | h                  |            | 8<br>31,6000                                                    | 171.0000            |                     |                                                     | Author:<br>PDN Client               |
|                                                                                                    |                    |            | 9<br>100,0000                                                   | 171,0000            |                     |                                                     |                                     |
| $\langle \cdot, \cdot \rangle$                                                                                                 |                    |            | 10<br>316,0000                                                  | 165,0000            |                     |                                                     | Created:<br>2003/02/04 Χ΋           |
|                                                                                                    |                    |            | 11                                                              |                     |                     |                                                     | 10:57:24                            |
| inle                                                                                                    |                    |            | 12                                                              |                     |                     |                                                     | Modified:                           |
|                                                                                                    |                    |            | 13                                                              |                     |                     |                                                     | 2003/02/04 ŒBŒã                     |
| ē.                                                                                                    |                    |            | 14                                                              |                     |                     |                                                     | 11:06:57                            |
|                                                                                                    |                    |            | 15                                                              |                     |                     |                                                     |                                     |
| ∣≬≬ <sub>å</sub>                                                                                                    |                    |            | 16                                                              |                     |                     |                                                     |                                     |
|                                                                                                    | For Help, press F1 |            |                                                                 |                     |                     | <b>NUM</b>                                          |                                     |

Sigma Plot 画面 1 データ入力画面

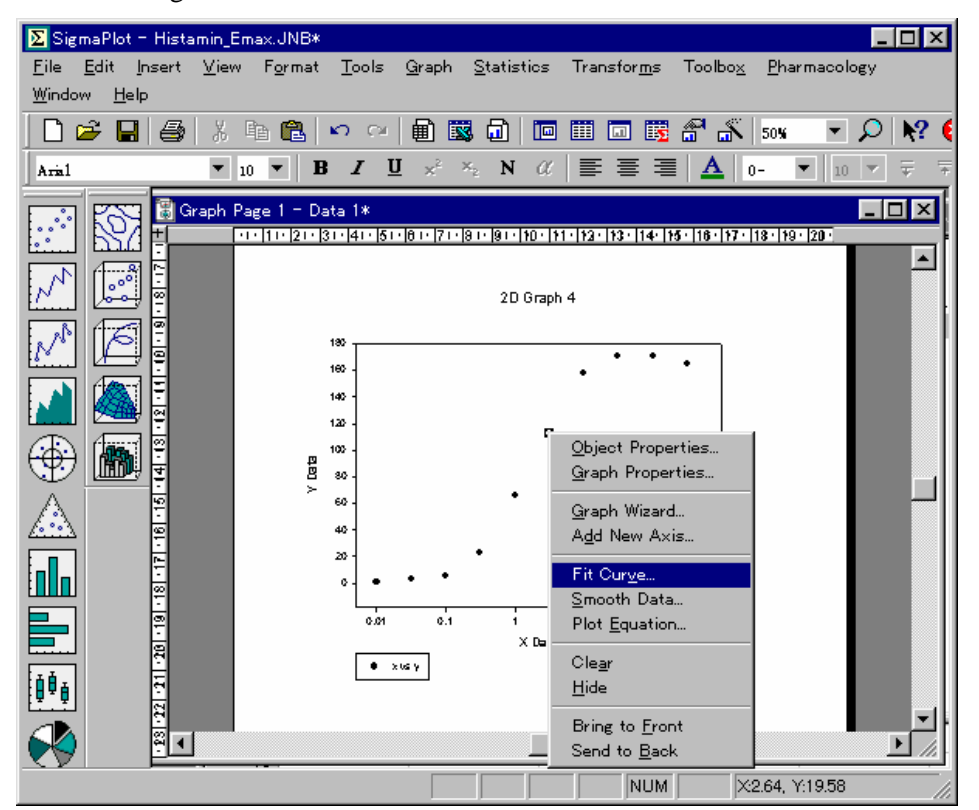

Sigma Plot 画面 2 プロット図上で Fit Curve の実行

Sigma Plot 画面 3 シグモイド曲線の選択

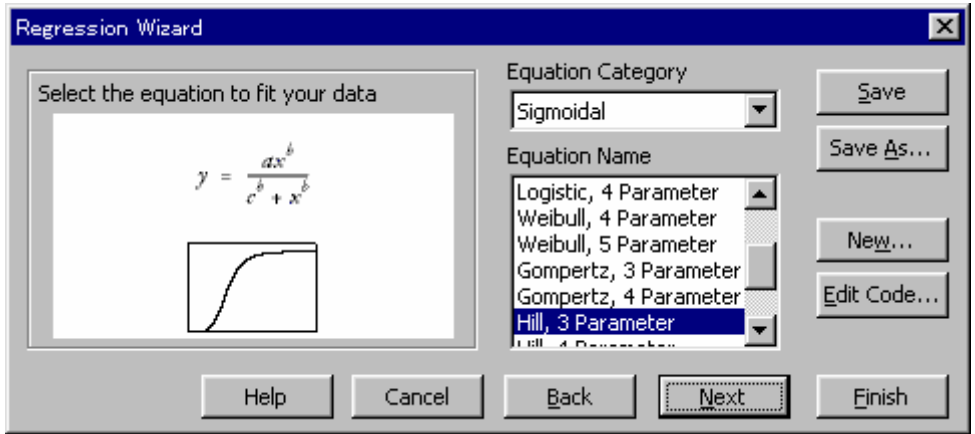

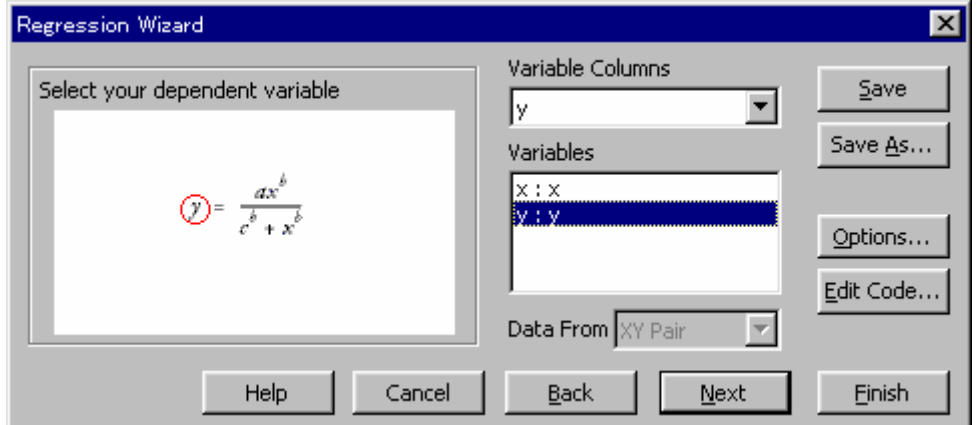

Sigma Plot 画面 4 変数 *y* と *x* の選択

Sigma Plot 画面 5 推定結果

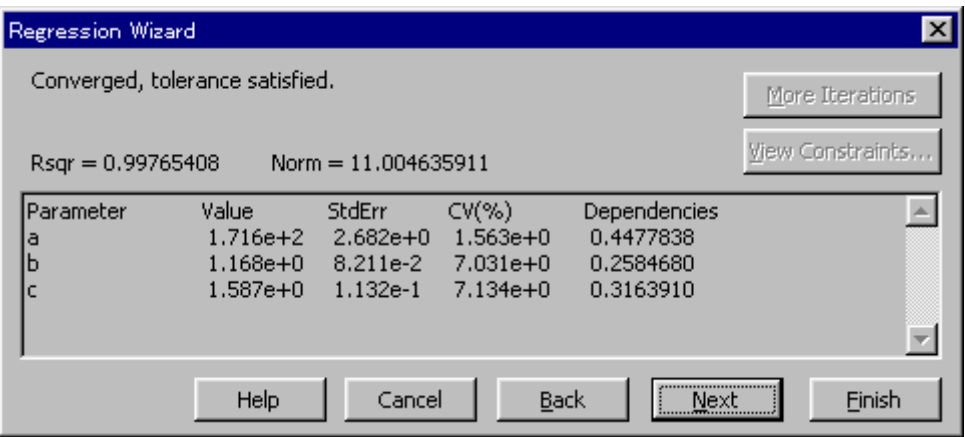

 $E$  max =  $a = 1.716e + 2 = 171.6$ ,

 $EC50 = c = 1.567$ 

 $\gamma = b = 1.168$ 

<span id="page-9-0"></span>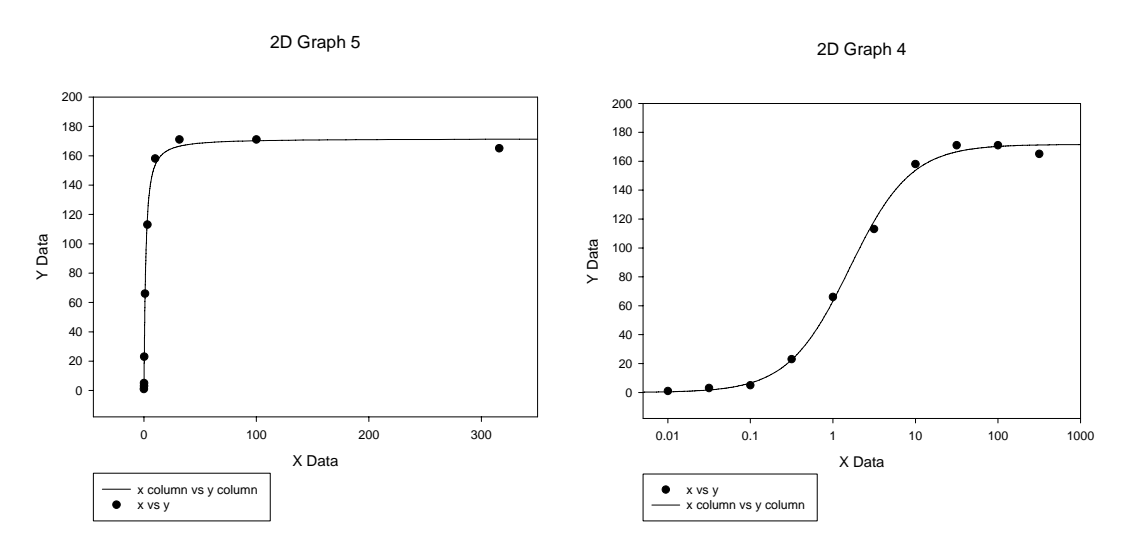

図 1.1 シグマプロットで作成された曲線

| X        |     | Predicted | Residuals | Parameters |
|----------|-----|-----------|-----------|------------|
| 0.0100   | 1   | 0.4606    | 0.5394    | 171.5789   |
| 0.0316   | 3   | 1.7522    | 1.2478    | 1.1678     |
| 0.1000   | 5   | 6.5379    | $-1.5379$ | 1.5873     |
| 0.3160   | 23  | 22.6184   | 0.3816    |            |
| 1.0000   | 66  | 63.1898   | 2.8102    |            |
| 3.1600   | 113 | 118.5343  | $-5.5343$ |            |
| 10.0000  | 158 | 153.6683  | 4.3317    |            |
| 31.6000  | 171 | 166.5156  | 4.4844    |            |
| 100.0000 | 171 | 170.2308  | 0.7692    |            |
| 316.0000 | 165 | 171.2252  | $-6.2252$ |            |

表 1.2 シグマプロットでの推定結果

## シグマプロットのログおよびテキスト出力

#### Nonlinear Regression

[Variables]  $x = col(1)$  $y = col(2)$  $reciprocal_y = 1/abs(y)$ reciprocal\_ysquare =  $1/y^2$ [Parameters] a = max(y) ''Auto {{previous: 171.579}} b = 1 ''Auto {{previous: 1.16781}} c = x50(x,y) ''Auto {{previous: 1.58732}} [Equation]  $f=a*x^b/(c^b+x^b)$ fit f to y ''fit f to y with weight reciprocal\_y ''fit f to y with weight reciprocal\_ysquare [Constraints] [Options] tolerance=0.000100 stepsize=100 iterations=100

 $R = 0.99882635$  Rsqr = 0.99765408 Adj Rsqr = 0.99698382

Standard Error of Estimate = 4.1594

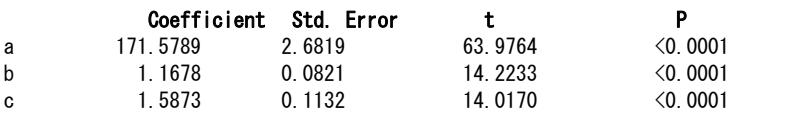

Analysis of Variance:

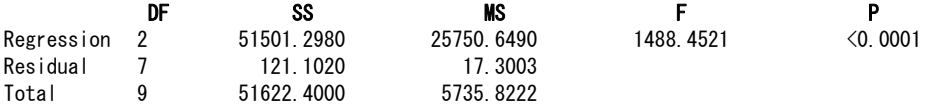

PRESS =  $416.3449$ 

Durbin-Watson Statistic = 2.0442

Normality Test:  $K-S$  Statistic = 0.2415 Significance Level = 0.5426

Constant Variance Test: Passed (P = 0.0537)

Power of performed test with alpha = 0.0500: 1.0000

Regression Diagnostics:

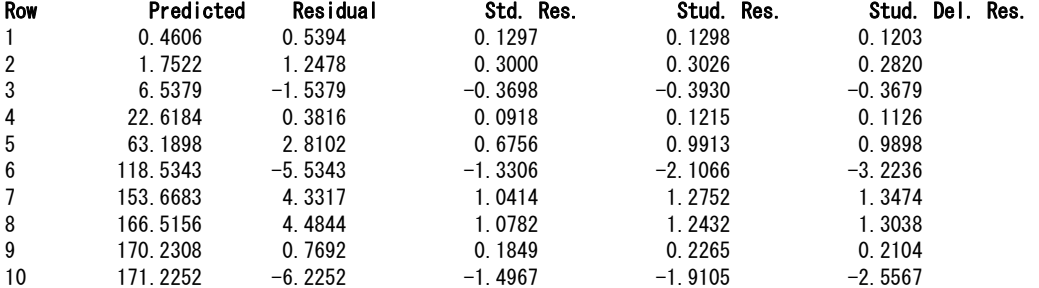

Influence Diagnostics: Row Cook'sDist Leverage DFFITS<br>1 0.0000 0.0020 0.0054 1 0.0000 2 0.0005 0.0173 0.0374 3 0.0067 0.1148 -0.1325 4 0.0037 0.4292 0.0976 0.3775 6 2.2286 0.6011 -3.9567<br>7 0.2706 0.3330 0.9521 7 0.2706 0.3330 0.9521 0.7485 9 0.0085 0.3331 0.1487 10 0.7658 0.3863 -2.0284

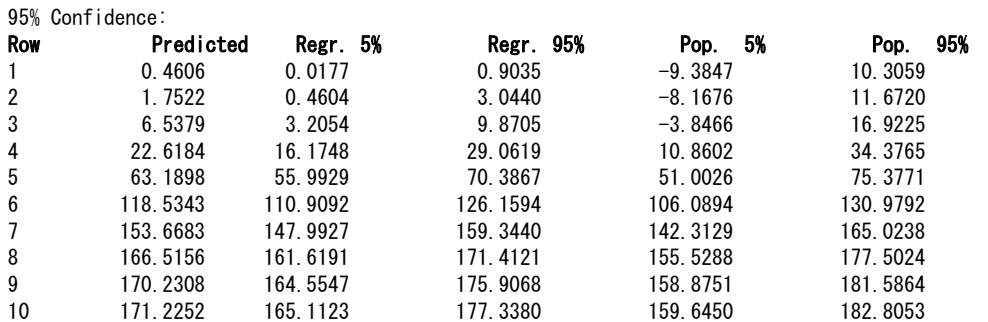

### <span id="page-11-0"></span>1.2. Sigma Plot による平行線検定

 シグマプロットで各種の非線形回帰が,適切に行なわれることがわかった.それでは, バイオアッセイの基本の一つである平行線検定は,できるのか. 暫定的なコメント==>若干の経験からだけであるが,道は険しそうである.

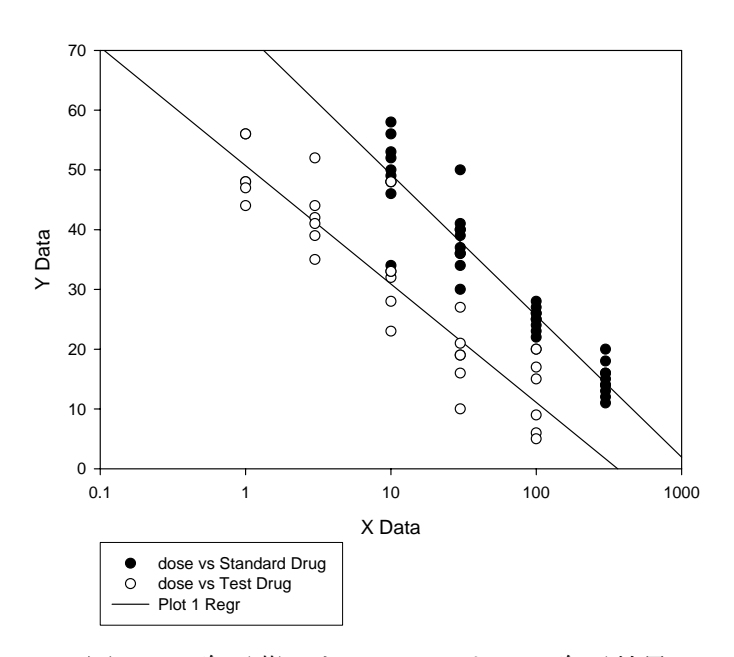

2D Graph 12

図 1.2 降圧薬 S と T のラットでの降圧効果

次なる課題,2 値データのロジスティック回帰はできるのだろうか、逆推定はどうだろう か、

<span id="page-12-0"></span>Sプラスは, S に GUI (グラフィカル ユーザ インターフェイス)の機能を付与した ものであり、UNIX 上の代表的な統計ソフトであり、近年は、ウィンドウズ上でも稼動 するようになっており,ここに示す例は,ウィンドウズ版の S プラスを使用している.

| <b>RowNames</b> | X      | lnx       | log x   |     |
|-----------------|--------|-----------|---------|-----|
|                 | 0.01   | $-4.6052$ | $-2.00$ |     |
| 2               | 0.03   | $-3.4546$ | $-1.50$ | 3   |
| 3               | 0.10   | $-2.3026$ | $-1.00$ | 5   |
| 4               | 0.32   | $-1.1520$ | $-0.50$ | 23  |
| 5               | 1.00   | 0.0000    | 0.00    | 66  |
| 6               | 3.16   | 1.1506    | 0.50    | 113 |
|                 | 10.00  | 2.3026    | 1.00    | 158 |
| 8               | 31.60  | 3.4532    | 1.50    | 171 |
| 9               | 100.00 | 4.6052    | 2.00    | 171 |
| 10              | 316.00 | 5.7557    | 2.50    | 165 |

表 1.3 S プラス上のスプレッドシート

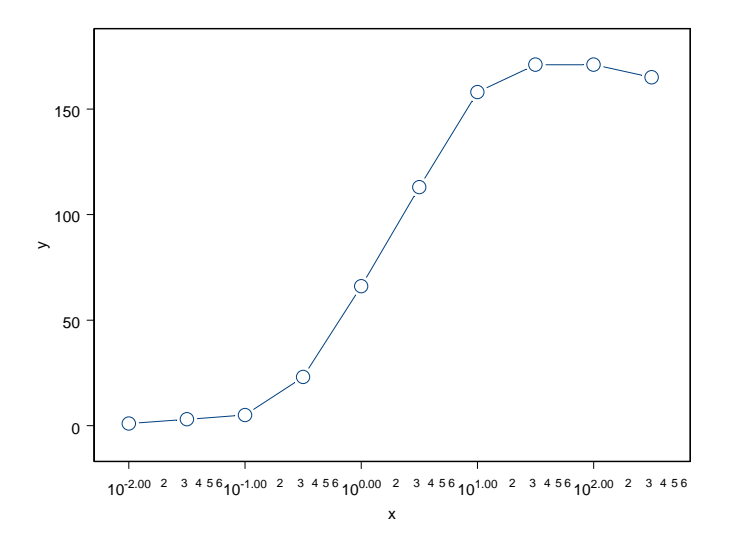

図 1.3 S プラスでの作図例

<span id="page-13-0"></span>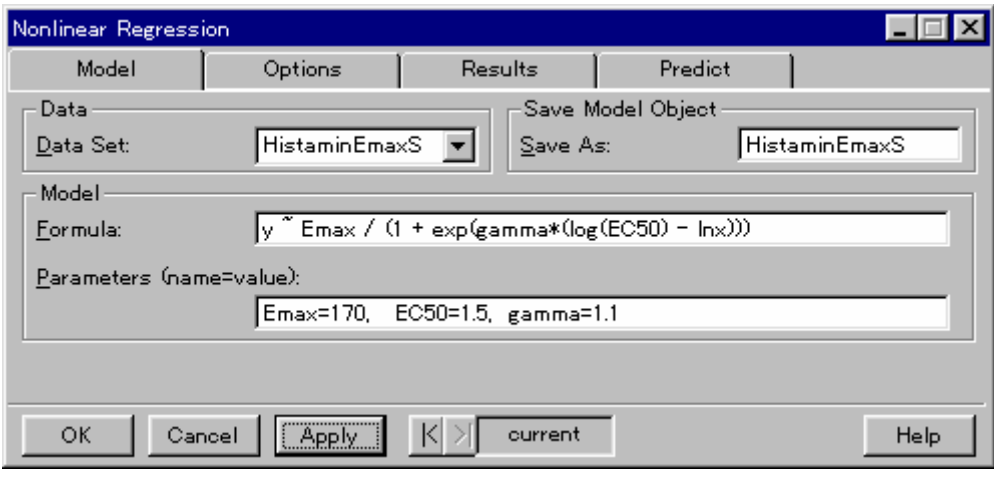

図 1.4 Sプラスで, Emax モデル式とパラメータの初期値を指定

#### Sプラスのログとテキスト出力

 $y \sim Emax/(1 + exp(gamma * (log(EC50) - ln x)))$ 

Emax=170, EC50=1.5, gamma=1.1

163.749 : 170 1.5 1.1 121.17 : 171.433 1.5814 1.17015 121.103 : 171.588 1.58759 1.16728 121.102 : 171.579 1.58731 1.16784 \*\*\* Nonlinear Regression Model \*\*\* Formula:  $y$   $\tilde{ }$  Emax/(1 + exp(gamma  $*$  (log(EC50) - lnx))) Parameters: Value Std. Error t value Emax 171.57900 2.6813500 63.9896 EC50 1.58731 0.1131930 14.0230 gamma 1.16784 0.0821457 14.2166 Residual standard error: 4.15936 on 7 degrees of freedom Correlation of Parameter Estimates:  $Emax$  EC50 0.562 gamma -0.508 -0.286

<span id="page-14-0"></span>

| <b>RowNames</b> | X        | lnx     | log x   | y      | fit      | residual  | fit.se | LCL95    | LCU <sub>95</sub> |
|-----------------|----------|---------|---------|--------|----------|-----------|--------|----------|-------------------|
|                 | 0.0100   | $-4.61$ | $-2.00$ | 1.00   | 0.4606   | 0.5394    | 0.1870 | 0.0184   | 0.9028            |
| 2               | 0.0316   | $-3.45$ | $-1.50$ | 3.00   | 1.7521   | 1.2479    | 0.5458 | 0.4615   | 3.0426            |
| 3               | 0.1000   | $-2.30$ | $-1.00$ | 5.00   | 6.5376   | $-1.5376$ | 1.4086 | 3.2068   | 9.8684            |
| $\overline{4}$  | 0.3160   | $-1.15$ | $-0.50$ | 23.00  | 22.6178  | 0.3822    | 2.7249 | 16.1744  | 29.0612           |
| 5               | 1.0000   | 0.00    | 0.00    | 66.00  | 63.1896  | 2.8104    | 3.0442 | 55.9913  | 70.3880           |
| 6               | 3.1600   | 1.15    | 0.50    | 113.00 | 118.5349 | $-5.5349$ | 3.2251 | 110.9086 | 126.1612          |
| 7               | 10.0000  | 2.30    | 1.00    | 158.00 | 153.6688 | 4.3312    | 2.3999 | 147.9939 | 159.3436          |
| 8               | 31.6000  | 3.45    | 1.50    | 171.00 | 166.5155 | 4.4845    | 2.0708 | 161.6189 | 171.4122          |
| 9               | 100,0000 | 4.61    | 2.00    | 171.00 | 170.2305 | 0.7695    | 2.4003 | 164.5546 | 175.9063          |
| 10              | 316,0000 | 5.76    | 2.50    | 165.00 | 171.2248 | $-6.2248$ | 2.5848 | 165.1128 | 177.3368          |

表 1.4 S プラスでの各点の予測値と 95%信頼区間

 推定値を入れた散布図はどのようにしたら出せるのだろうか、S プラスの使用経験が 乏しいので,今後の検討課題。

#### 1.4. BMDS (Benchmark Dose Software)

BMDS は, 米国 EPA (Enviromental Protection Agency) が, 開発中の各種の用量反応 に対応するソフトである. BMDS は、用量,反応の平均値, SD, n などを入力してシグ モイド曲線のあてはめを基本としている.生データでも解析できるようであるが,うま く行かない. 更に調査を行う.

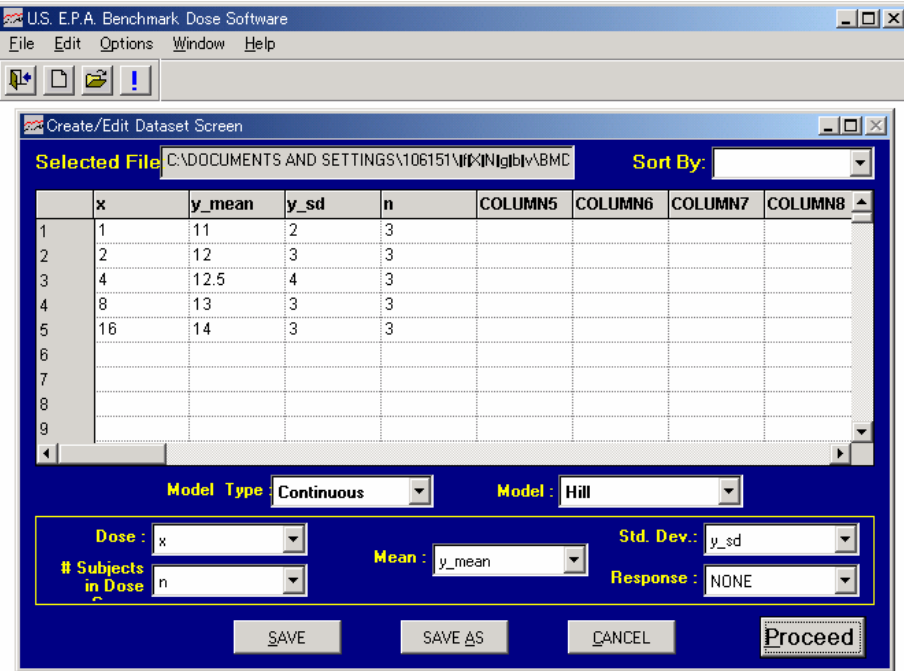

図 1.5 BMDS データ入力画面

<span id="page-15-0"></span>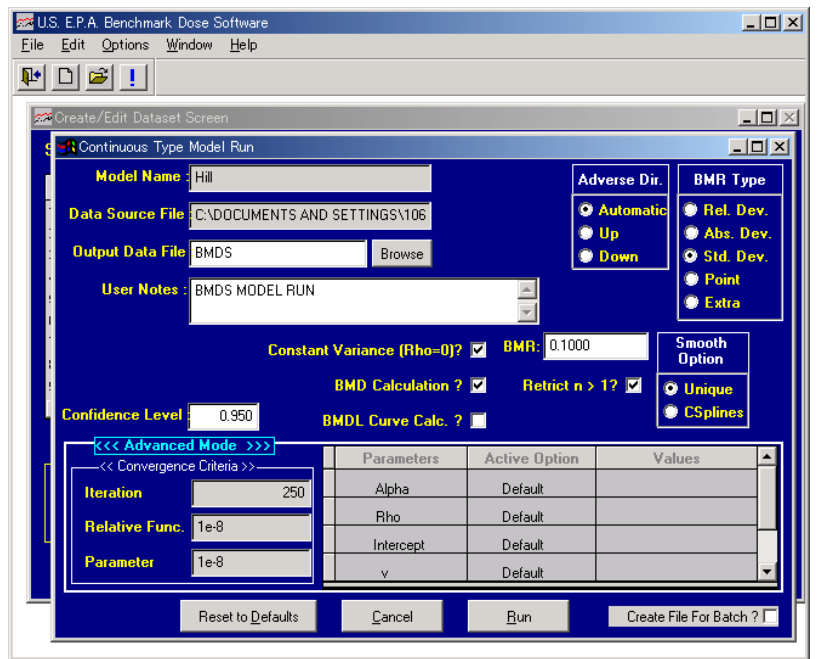

図 1.6 BMDS のモデル選択画面

#### BMDSのテキスト出力見本

 ==================================================================== Hill Model. \$Revision: 2.1 \$ \$Date: 2000/10/11 21:21:23 \$ Input Data File: C:\DOCUMENTS AND SETTINGS\106151\デスクトップ\BMDS\BMDS.(d) Gnuplot Plotting File: C:\DOCUMENTS AND SETTINGS\106151\イデスクトップ\BMDS\BMDS.plt Fri Feb 28 09:11:26 2003 ====================================================================

~~~~~~~~~~~~~~~~~~~~~~~~~~~~~~~~~~~~~~~~~~~~~~~~~~~~~~~~~~~~~~~~~~~~~

BMDS MODEL RUN

 The form of the response function is:  $Y[dose] =$  intercept + v\*dose $\hat{n}/(k\hat{n} +$  dose $\hat{n})$ Dependent variable =  $MEAN$  Independent variable = x rho is set to 0 Power parameter restricted to be greater than 1 A constant variance model is fit Total number of dose groups = 5 Total number of records with missing values  $= 0$ 

 Maximum number of iterations = 250 Relative Function Convergence has been set to: 1e-008 Parameter Convergence has been set to: 1e-008

 Default Initial Parameter Values  $a$  |pha =  $8.58581$  rho = 0 Specified intercept = 11  $v = 3$  $n =$  18<br> $k =$  4  $k = 4$ 

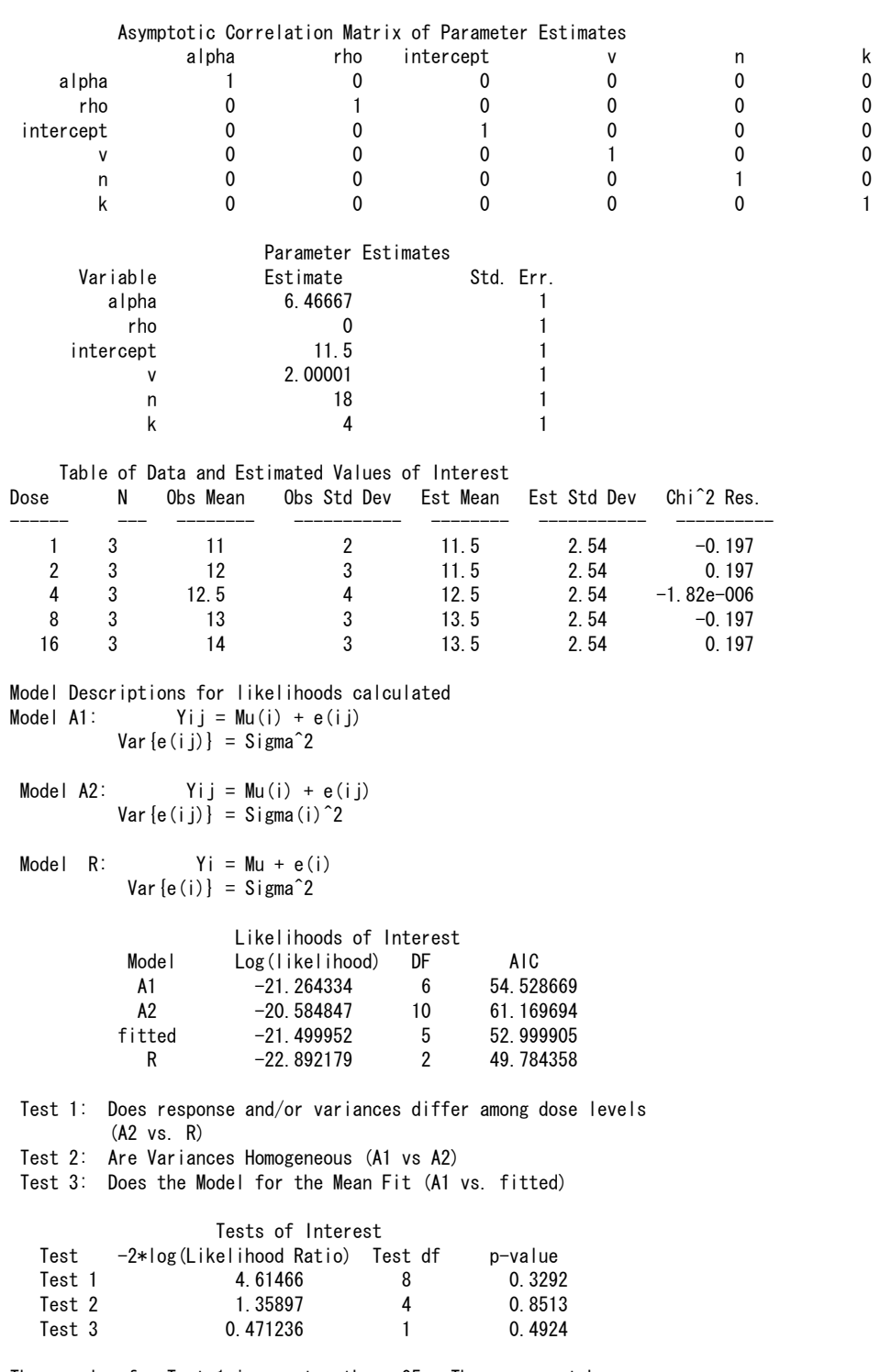

The p-value for Test 1 is greater than .05. There may not be a diffence between responses and/or variances among the dose levels Modelling the data with a dose/response curve may not be appropriate

The p-value for Test 2 is greater than .05. A homogeneous variance model appears to be appropriate here

The p-value for Test 3 is greater than .05. The model chosen appears to adequately describe the data

<span id="page-17-0"></span> Benchmark Dose Computation Specified effect  $=$  0.1

Risk Type = Relative risk

Confidence level = 0.95

 $BMD = 4.06774$ 

BMDL = 3.25396e-007

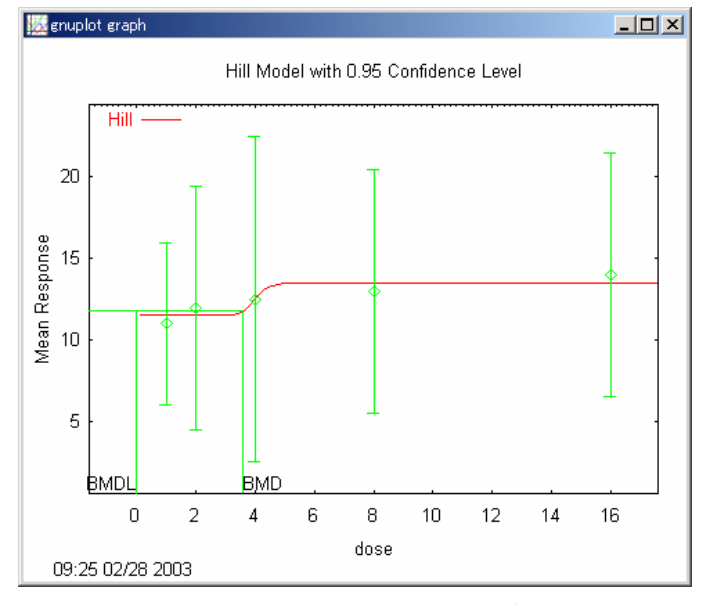

図 1.7 BMDS の出力画面例

#### <span id="page-18-0"></span>2. Radioligand Assay におけるシグモイド曲線

 Peace 編,中上,森川監訳(1992),医薬統計学の第 2 章,「薬物の創製:化合物の発 見から最適化合物の探索まで」は、医薬品のスクリーニング時における,シグモイド曲 線の問題を取り上げている.

 第 12 回のセミナーで取り上げた第 5 章「変数変換によるパラメータの推定」で示し た,スキャッチャード・プロットなどの方法によるパラメータの推定方式についての記 述のみならず,非線形回帰によるラジオリガンド・アッセイのデータについて解析方法 が示されている.

#### 2.1. 実例

 表 [2.1](#page-19-0) は、モルモットの脳での化合物Aの結合を、種々の濃度の別のアヘン類縁物で ある化合物Bの存在下で示している。化合物Bは、受容体に対し、化合物Aと競合し、そ のため、化合物Bの濃度が増加するとき、化合物Aの受容体を結合する量は減少する。 このデータを、重みつき非線型解析で、ラングミュアの恒温結合式に直接当てはめると きには、結果は、疑わしいものとなる。NONLIN84 を用いた推定値は、次のようになる:

Bmax =  $3221 \pm 4,172,000$  CPM

 $= 6.95 \pm 9002$  pmol/g tissue

$$
Kd = 2.177 \pm 6057 \text{ nM}
$$

$$
\text{Ki} = 175.9 \pm 261,600 \text{ nM}
$$

 $C = 207.1 \pm 15.36 \text{ CPM/nM}$ 

 $= 0.477 \pm 0.033$  ml/gtissue

これらのデータの観測値と当てはめられた期待値を(原著:[図](#page-20-0) 17, JMPの結果は図 [2.2](#page-20-0))に示している。これらの推定値の分散は、大き過ぎるだけでなく、飽和試験より 求めた値と完全に食い違っている。より正確な推定値は、RIAについてのセクションで 与えられた再パラメーター化から、求められる。

 データをプロビット法で解析すると、IC50 とヒルの係数のみが得られる。先に述べ たように、ヒルの係数は、プロビット・対数用量曲線の勾配によって、推定される。こ の一組のデータより、次の推定値が得られた:

ヒルの係数 = 0.556 ± 0.035

IC50 =  $122.7 \pm 24.29$  nM

<span id="page-19-0"></span>チェン・プル Ki は次のように推定することが出来る:

#### $\text{Ki} = 105.6 \pm 20.92 \text{ nM}$

表 2.1 化合物 B に阻害されたモルモットの脳組織での化合物 A の結合率

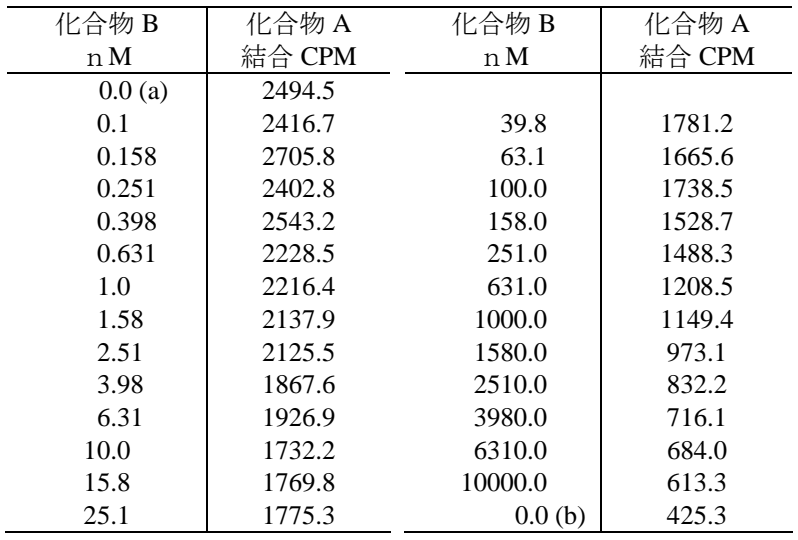

(a) 2.5nM 化合物 A,(b) 非特異結合

#### 2.2. 再解析

原著および翻訳本を読んでも推定されたパラメータの意味が難解である. 表 [2.1](#page-19-0)の データを用いて、TopとBottomを持つシグモイド曲線を当てはめてようとしても,解は 収束しない. そこで, データリスト上で, (a)のデータを陽性対照, (b)のデータを陰性 対照としたシグモイド曲線のあてはめを行った.

| X     | z1 | Z2 | z3 |        |
|-------|----|----|----|--------|
| 陽性対照  | 0  |    |    | 2494.5 |
| 0.100 |    |    |    | 2416.7 |
| 0.158 |    |    |    | 2705.8 |
| 0.251 |    |    |    | 2402.8 |
|       |    |    |    |        |
|       |    |    |    |        |
| 6310  | 0  |    |    | 684.0  |
| 10000 |    |    |    | 613.3  |
| 陰性対照  |    |    |    | 425.3  |

表 2.2 陽性および陰性対照,ダミー変数

<span id="page-20-0"></span>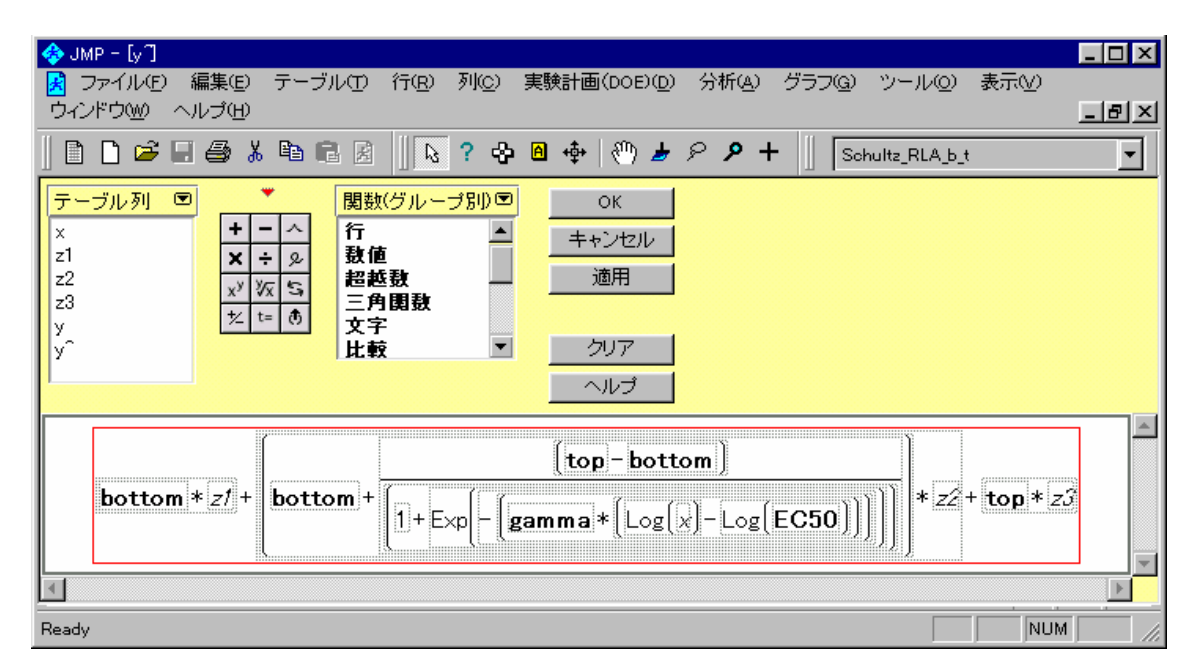

図 2.1 JMP での計算式

計算式中の"Log"は、自然対数"ln"である。

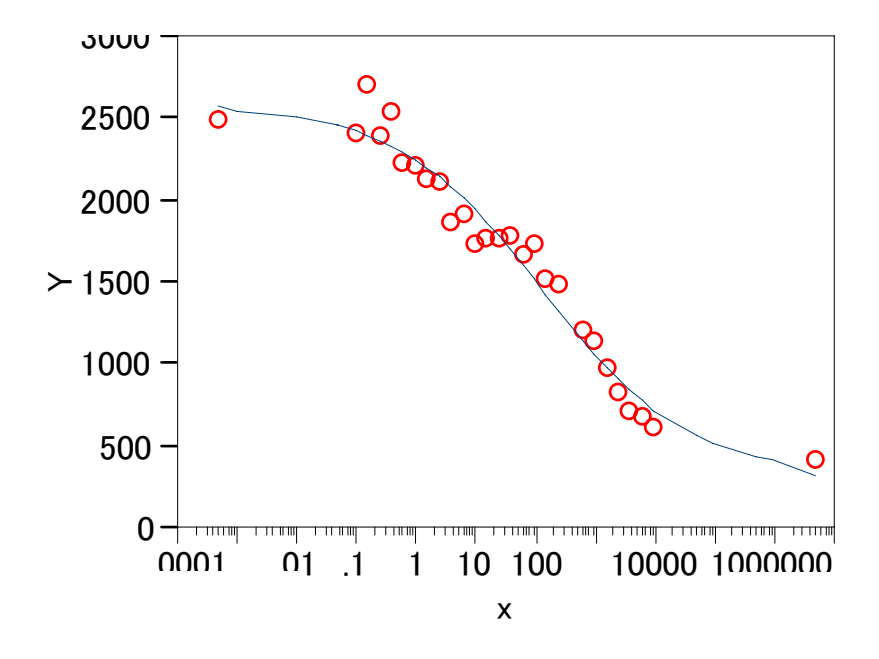

図 2.2 JMP によるラジオリガンド・アッセイのシグモイド曲線

<span id="page-21-0"></span>

| 解                |            |                |            |             |             |            |   |
|------------------|------------|----------------|------------|-------------|-------------|------------|---|
|                  | <b>SSE</b> | <b>DFE</b>     | <b>MSE</b> | <b>RMSE</b> |             |            |   |
| 428890.9616      |            | 23             | 18647.433  | 136.5556    |             |            |   |
| パラメータ            |            | 推定値            | 近似標準誤差     | 下側信頼限界      |             | 上側信頼限界     |   |
| gamma            |            | $-0.363918562$ | 0.04836648 |             | $-0.469583$ | $-0.28909$ |   |
| EC <sub>50</sub> |            | 140.82452944   | 65.690243  | 51.6591548  |             |            | ٠ |
| bottom           |            | 326.60834391   | 127.455737 | 78.9965646  |             | 556.790037 |   |
| top              |            | 2575.2579341   | 98.5331651 | 2391.51663  |             | 2791.56651 |   |

表 2.3 JMP による推定値

 陰性および陽性対照をモデルに入れることのより解が求まった.ただし,EC50 の 95% 信頼区間は、求めらていない.

## <span id="page-22-0"></span>3. 変数変換によるパラメータの推定(ロジット変換を追加)

非線形での推定値

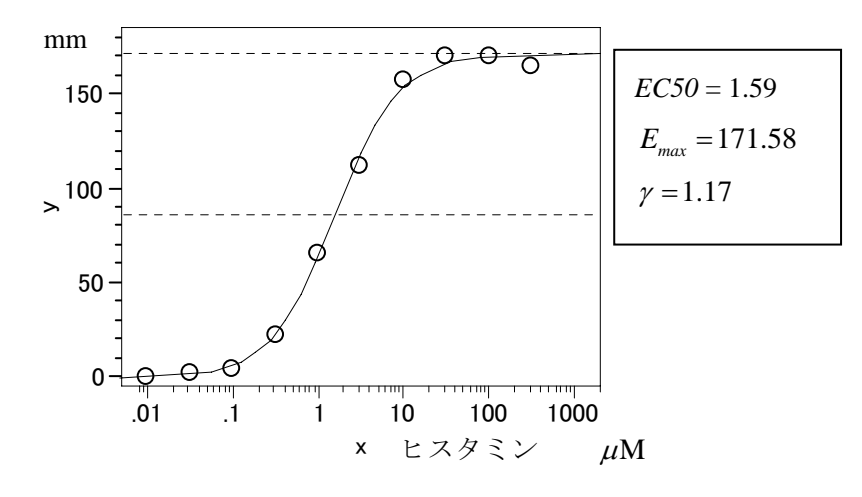

図 3.1 ヒスタミンによる平滑筋の収縮

#### ロジット変換

 *y* を、最大値と最小値の範囲でロジット変換し、*x* を自然対数として、回帰分析を行 なう. これは非線型シグモイド曲線のあてはめの簡便法である.

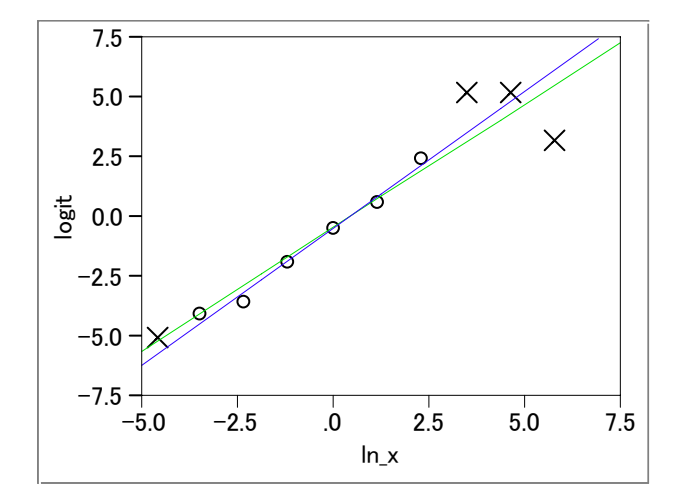

図 3.2 経験ロジット変換後の回帰直線のあてはめ 全データ: logit = -0.444816 + 1.0327322 ln\_x ○印のみ: logit = -0.475207 + 1.1450823 ln\_x

<span id="page-23-0"></span>

| $\mathcal{X}$ | ln x    | у   | $n^*$ | $logit^*$ |
|---------------|---------|-----|-------|-----------|
| 0.01          | $-4.61$ |     | 0.006 | $(-5.14)$ |
| 0.0316        | $-3.45$ | 3   | 0.017 | $-4.03$   |
| 0.1           | $-2.30$ | 5   | 0.029 | $-3.51$   |
| 0.316         | $-1.15$ | 23  | 0.134 | $-1.87$   |
| 1             | 0.00    | 66  | 0.384 | $-0.47$   |
| 3.16          | 1.15    | 113 | 0.657 | 0.65      |
| 10.0          | 2.30    | 158 | 0.919 | 2.42      |
| 31.6          | 3.45    | 171 | 0.994 | (5.14)    |
| 100.0         | 4.61    | 171 | 0.994 | (5.14)    |
| 316.0         | 5.76    | 165 | 0.959 | (3.16)    |

表 3.1 経験ロジット変換

 $p^* = (y+0.5) / (171+1),$   $logit^* = ln(p^*/(1-p^*))$ 

## <span id="page-24-0"></span>4. 非線形回帰の計算方式(幾つかの追加)

#### 4.1. ガウス・ニュートン法による逐次計算,ドレーパー・スミスの事例

(JMP スクリプトで分散共分散行列の追加)

#### JMPのスクリプト言語での結果

// The Nonlinear regression model Dreper & Smith 2003-1-21 Y.Takahashi

x=[8,8,10,10,10,10,12,12,12,12,14,14,14,16,16,16,18,18,20,20,20,22,22,22,24,24,2 4,26,26,26,28,28,30,30,30,32,32,34,36,36,38,38,40,42] ;

y=[0.49,0.49,0.48,0.47,0.48,0.47,0.46,0.46,0.45,0.43,0.45,0.43,0.43,0.44,0.43,0. 43,0.46,0.45,0.42,0.42,0.43,0.41,0.41,0.4,0.42,0.4,0.4,0.41,0.4,0.41,0.41,0.4,0. 4,0.4,0.38,0.41,0.4,0.4,0.41,0.38,0.4,0.4,0.39,0.39] ;

```
A = x \mid y ;b = [0.30, 0.02]; show(round(b, 4));
for(i=1, i \le 4, i++,alpha=b[1];
  beta=beta=b[2];
  fx = alpha+(0.49-alpha) :* exp(-beta :*(x-8)) ;
  d_alpha = 1 - exp(-beta :*(x-8)) ;
  d_beta = -(0.49-\text{alpha}) :* (x-8) :* \exp(-\text{beta} x(x-8)) ;
  z = d alpha || d beta ;
  delta=inverse(z^*z)*z^*(y-fx) ;
  b=b+delta ; show(round(b, 4));
```

```
);
```
Round $(b, 4)$ : [0.3, 0.02] Round(b, 4):[0.8416,0.1007] Round(b, 4):[0.3901,0.1004] Round(b, 4):[0.3901,0.1016] Round(b, 4):[0.3901,0.1016] alpha beta

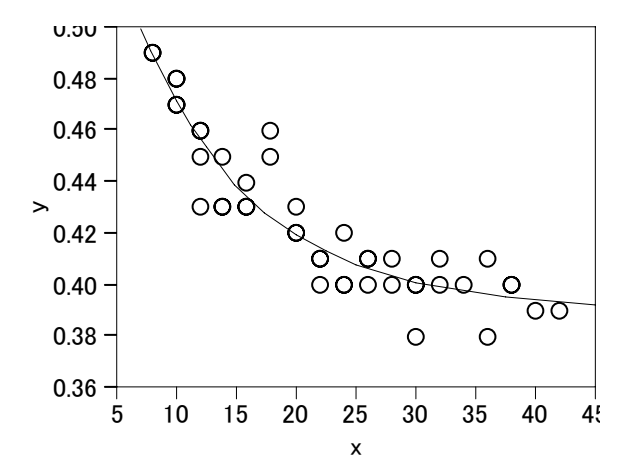

#### $s = (y-fx)*(y-fx)$ ; show(round(s, 6));  $n=$ n $row(z)$ ;

```
p=ncol(z);
signa2= s / (nrow(z)-ncol(z)); show(round(sigma2, 6));
zpz=z<sup>*</sup>z ;
cov=inv(z * z) :* sigma2 ; show(round(cov, 6)) ;
Round(s, 6):[0.005002] 
Round(sigma2, 6):[0.000119] 
Round(cov, 8):
[ 0.00002545 0.00005984, 
     0.00005984 0.0001785 ] /* 分散共分散 */
```

```
SE(alpha)=0.005045 0.007736
        0.007736 SE(beta)=0.01336
```
JMPの非線形モデルでの結果

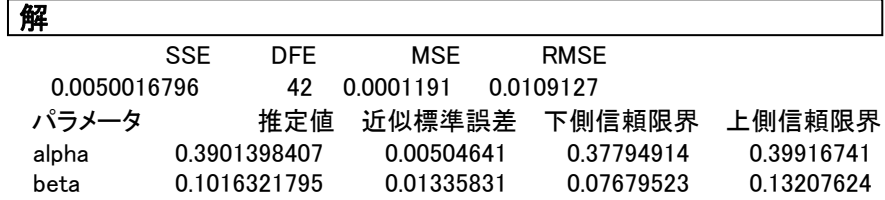

#### SAS/NLINでの結果

```
proc nlin data=d01 method=gauss listall ; 
     parms alpha=0.30 beta=0.02 ; 
    model y = alpha + (0.49 - alpha) * exp(-beta*(x-8));
run ;
```
The NLIN Procedure Dependent Variable y Method: Gauss-Newton Iterative Phase

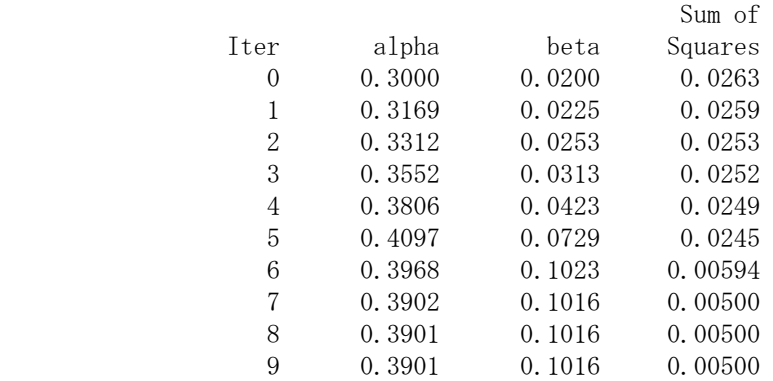

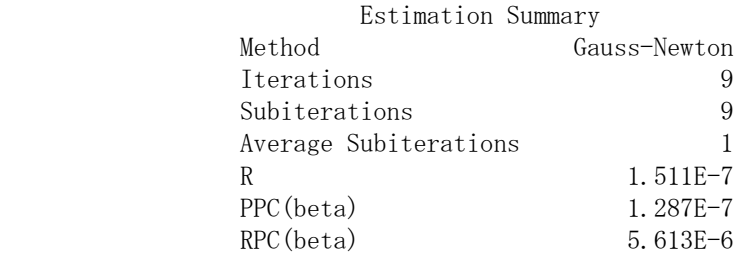

<span id="page-25-0"></span> $-20-$ 

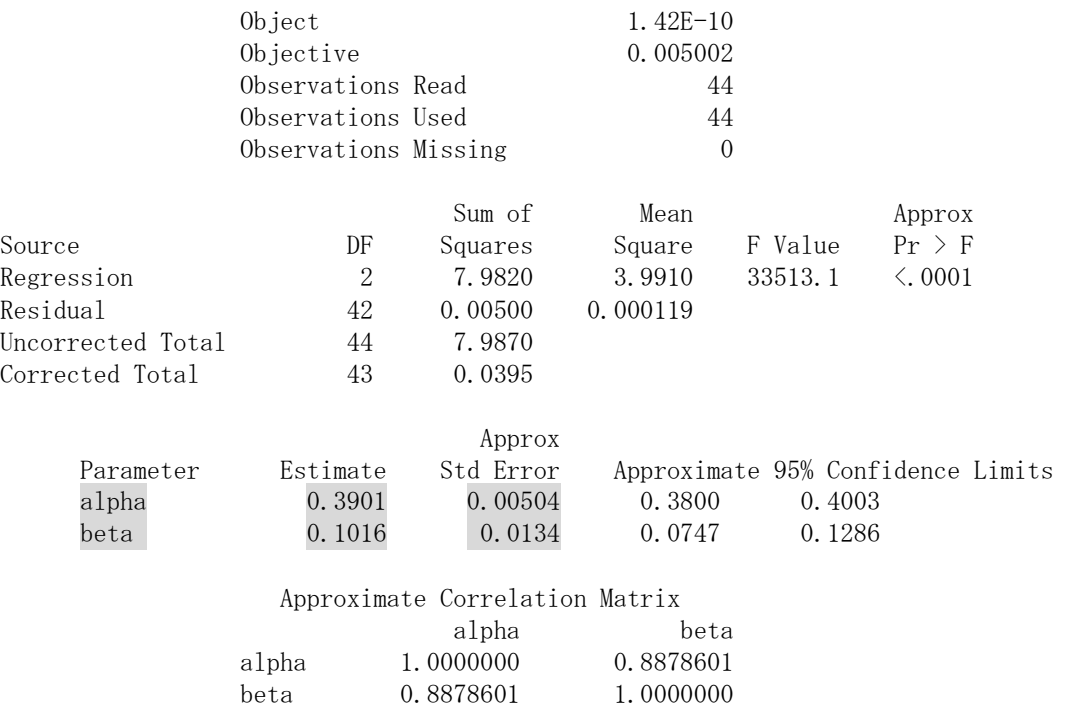

#### <span id="page-27-0"></span>4.2. ニュートン・ラフソン法 (Newton-Raphson Method) 追加

統計学用語辞典、新曜社()より

 数値最適化法の1つで、目的関数を 2 次までのテイラー級数で局所的に近似し(→テ イラー近似)、近似した二次関数の最適解を、目的関数の逐次近似改良に利用する方法. *x* を*n* 次元変数、 *f* を 2 回以上微分可能な関数とするとき、 *f* ( ) *x* を *<sup>k</sup> x* において 2 次ま でテイラー展開すると

$$
f(x) \approx f(x_k) + g'(x_k)(x - x_k) + \frac{1}{2}(x - x_k)'H(x_k)(x - x_k)
$$
 (1)

を得る.ただし、

$$
g(x) = \frac{\partial f(x)}{\partial x}\bigg|_{x=x_k}
$$

は *<sup>k</sup> x* における *f* ( ) *x* の勾配、また

$$
H(x_k) = \frac{\partial^2 f(x)}{\partial x \partial x'}\bigg|_{x=x_k}
$$

はヘシアン(→ヘシアン行列)と呼ばれている. (1) の右辺は

$$
x_{k+1} = x_k - H^{-1}(x_k)g(x_k)
$$
 (2)

で最小値をとる.

注) {なぜ?

$$
f(x) \approx f(x_k) + g'(x_k)(x - x_k) + \frac{1}{2}(x - x_k)'H(x_k)(x - x_k)
$$

終わり}

従って、ニュートン・ラフソン法の方向ベクトルは

$$
d_k = -H^{-1}(x_k)g(x_k)
$$

 $\forall$ なる. 移動の分量は、純粋な形では $\alpha_k = 1$  {これは何か?}とするが、fの形が二次 関数から離れているほど、<sup>‡</sup>ラインサーチが勧められる.

制約のない最小値問題で、 *x*\*が局所的最適解であるためにの必要十分条件は

- (i)  $g(x^*) = 0$
- (ii)  $H(x^*)$ は正値

で与えられる. *f* が連続な二次偏導関数をもつとき、 *H x*( ) は *x*\*の近くでは正値とな

<span id="page-28-0"></span>るが、*x*\*から離れたところでは、その正値性が保証されない.このため、ニュートン・ ラフソン法を用いるときは、できるだけ解 x<sup>\*</sup>に近い初期値 x<sub>0</sub>を探す工夫が必要であり、 また、ある x<sub>k</sub> で H(xk) が正値でなくなったときの解決法が必要となる. たとえば、可 能な限り小さな非負の数 $\varepsilon_k$ によって、 $\varepsilon_k I + H(x_k)$ の<sup>‡</sup>固有値をすべて、ある正の定数δ よりも大きくすることができる.このとき、方向ベクトルは

 $d_{k} = -[\varepsilon_{k} I + H(x_{k})]^{-1} g(x_{k})$ 

 $\nabla \Phi$ えられる. 解の近くで、 $H(x_t)$ の固有値がすべて $\delta$  より大きくなれば、当然 $\varepsilon$ は0 となり{どういうことか?}、基本的なニュートン・ラフソン法に立ち戻ることになる. また、f が尤度関数の対数のとき(2)の H(x<sub>i</sub>) 代わりに

$$
-I(x_k) = E \frac{\partial^2 f}{\partial x \partial x'}\bigg|_{x=x_k} = -E \left[ \frac{\delta f}{\delta x} \left( \frac{\delta f}{\delta x} \right)' \right]_{x=x_k}
$$

を用いる方法をスコアリング法と呼ぶ.

 ニュートン・ラフソン法は、2 次のオーダーで収束するという望ましい収束特性を持 つが、解から離れたところではスコアリング法の方が頑健である(→頑健性)といわれ ている.(Kendall, M.G. & Stuart, A., 1979; Luenberger, D. G., 1973) 〔石塚〕

#### 4.3. テーラー近似 (approximation by Taylor expansion) 追加

確率変数 *X* の関数 *g X*( ) に関して、 *g X*( ) を点*a* の回りでテイラー展開

$$
g(x) = g(a) + g'(a)(X - a) + \frac{g'(a)}{2}(X - a)^2 + \dots + \frac{g^{(n)}(a)}{n^2}(X - a)^n + \dots
$$

して、その低次の項、たとえば、g(x)の2つの項、だけを利用して各種の近似計算をお こなうことがあるが、これをテイラー近似と呼ぶ。

 $\tau \sim \tau^2$ で与えば、確率変数 *X* の期待値が  $E(X) = \mu$ 、分散が $V(X) = \sigma^2$ で与えられていると き、 $X$ を関数 $g$ によって変換して得られた確率変数  $Y = g(X)$ の期待値は、 $g(X)$ の回 りでテイラー展開し、 (X-μ)<sup>2</sup>の項までとって

$$
g(X) \approx g(\mu) + g'(\mu)(X - \mu) + \frac{g''(\mu)}{2}(X - \mu)^2
$$

とし、両辺の期待値をとることによって

$$
E(Y) = E[g(X)] \approx g(\mu) + \frac{g''(\mu)}{2}\sigma^2
$$

<span id="page-29-0"></span>で近似的に与えられる.*Y* の分散については、

$$
Y - g(\mu) - \frac{g''(\mu)}{2}\sigma^2 \approx g'(\mu)(X - \mu) + \frac{g''(\mu)}{2}[(X - \mu)^2 - \sigma^2]
$$

とし、この両辺を二乗して期待値をとることによって $V(Y) \approx [g'(\mu)]^2 \sigma^2$ で近似的に与 えられる.(Lindley, D.V., 1965; 竹内啓、1975c) 〔渡部〕

#### 4.4. ニュートン・ラフソン法の例題 , 追加

 $f = x^4 - x^3 - 20x$ が最小となる *x* をニュートン・ラフソン法で求めよう. このために  $g = f' = 4x^3 - 3x^2 - 20 = 0$ 

となる *x* を見つける.

$$
h = g' = 12x^2 - 6x
$$

として、

$$
x_{k+1} = x_k - \frac{g}{h}
$$

を *g h*/ が 0 に近くなるまで反復する。

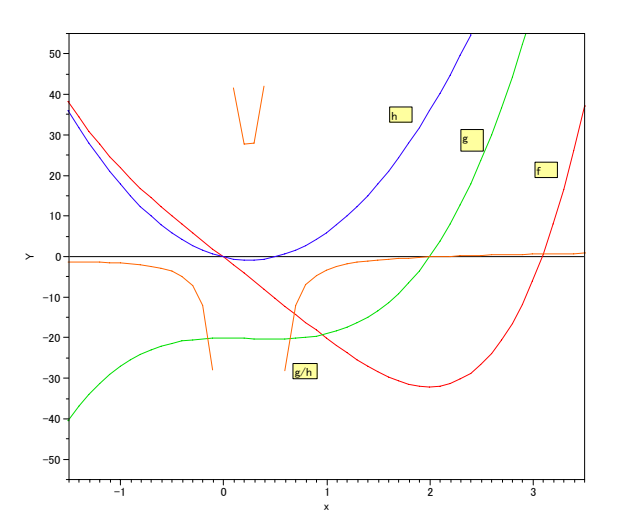

// Newton Raphson Method 2003-02-06 Y.Takahashi

 $x = [1]$ ;  $d = [1]$ ;

for  $(i=1, (abs(d) > 0.0001), i^{++},$  $show(i)$ :

```
f = x^4 - x^3 -20 :* x ;
  g = 4 : * x^3 - 3 : * x^2 - 20 ;h = 12 :* x^2 - 6 :* x ;
  d = g / h ;
  a = x || f || g || h || d ;show(round(a, 4)) ;
  x = x - d;
   ) ; 
i:1 Round(A, 4): \begin{bmatrix} 1 & -20 & -19 & 6 & -3.1667 \end{bmatrix}i:2 Round(A, 4):[4.1667 145.7369 217.2685 183.3333 1.1851] 
i:3 Round(A, 4):[2.9816 -7.1093 59.3521 88.7874 0.6685] 
i:4 Round(A, 4):[2.3131 -30.0111 13.4526 50.3262 0.2673] 
i:5 Round(A, 4): [2.0458 -31.9616 1.6926 37.948 0.0446]i:6 Round(A, 4):[2.0012 -32 0.0425 36.0496 0.0012] 
i:7 Round(A, 4): [2 \t -32 \t 0 \t 36 \t 0]
```
### 4.5. ニュートン・ラフソン法の例題(ドレーパー・スミスの例で)追加、

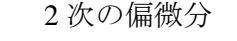

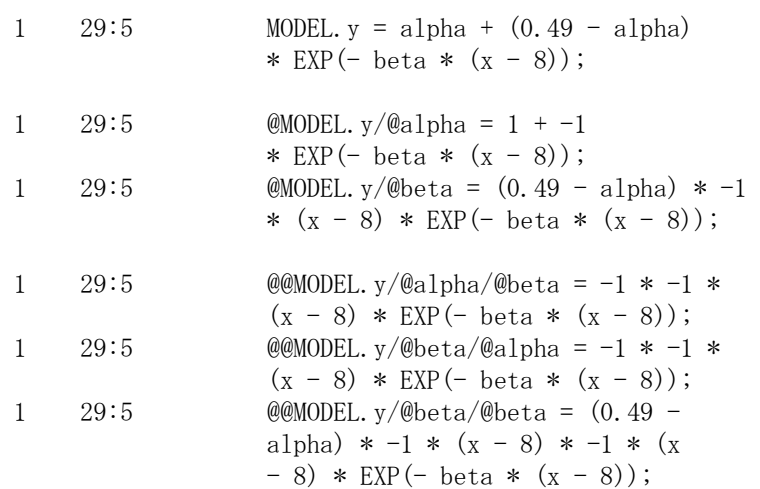

非線形の JMP での数値解析で、ニュートン・ラフソンは不安定であること、次の文 献もその他の方法として扱っているので、計算事例は作らない。

\*\*\*\*\*\*\*\*\*\*\*\*\*\*\*\*\*\*\*\*\*\*\*\*\*\*\*\*\*\*\*\*\*\*\*\*\*\*\*\*\*\*\*\*\*\*\*\*\*\*\*\*\*\*\*\*\*\*\*\*\*\*\*\*\*\*\*\*\*\*\*\*\*\*\*

基本は,ガウス・ニュートン法

Bates,D.M. (1988), *Nonlinear Regession Analysis and its Apprications* 

3.5 Other Techniques, 3.5.1 A Newton-Raphson Method

\*\*\*\*\*\*\*\*\*\*\*\*\*\*\*\*\*\*\*\*\*\*\*\*\*\*\*\*\*\*\*\*\*\*\*\*\*\*\*\*\*\*\*\*\*\*\*\*\*\*\*\*\*\*\*\*\*\*\*\*\*\*\*\*\*\*\*\*\*\*\*\*\*\*\*

### <span id="page-31-0"></span>5. 効力比

#### 5.1. 反応が直線的な場合の効力比

 標準の化合物に対して,新しい化合物の効力を比較するために,標準の化合物の用量 反応関係から,ある反応となる用量を逆推定し,同様に新しい化合物でも同じ反応とな る用量を逆推定し,その比あるいは差から,化合物間の効力を比較をする.用量反応関 係が直線的で,それぞれの化合物の傾きが同じとみなすことができれば,さらに一般的 に,新しい化合物は,標準の化合物に対して,m 倍の効力があると,実験結果を要約で きる.

 この問題は,生物検定法で平行性検定といわれて定式化されている.この方法は,共 分散分析の応用問題として簡単に解くことができるのであるが,効力比と,その 95% 信頼区間を出すためには,デルタ法,あるいは,フィラーの式を用いて信頼区間を計算 する必要がある. しかし, 多くの統計ソフトは, この問題をサポートしていない.

第12回のセミナーのテキスト 3.4 節で、回帰直線のあてはめを非線形回帰モデルで 行い,逆推定とその 95%信頼区間の算出も統計ソフトの標準的な出力で得ることがで きることを示したが,この方法を,さらにダミー変数を用いて,線形共分散分析を非線 形に拡張することにより, 効力比とその 95%信頼区間も, ダミー変数の与え方により 標準的な非線形回帰モデルの統計ソフトを用いて得ることができる.

第1回目の高橋セミナーで取り上げた例を再度用いる.アンジオテンシン I をラットの大 腿静脈に注入すると、血圧上昇が起きる。降圧薬は、これを阻害し血圧を下げる。したがっ て、血圧上昇が少ないほど降圧効果があると判断する。(Hubert ら (1988) のラットに対す る降圧薬のデータ).

| Drug | Dose $(mg/kg)$ |    |    |    |    | データ |    |    |    |    |    |
|------|----------------|----|----|----|----|-----|----|----|----|----|----|
| S    | 10             | 48 | 49 | 52 | 53 | 34  | 50 | 58 | 48 | 46 | 56 |
|      | 30             | 50 | 37 | 36 | 39 | 34  | 36 | 41 | 40 | 30 | 40 |
|      | 100            | 26 | 20 | 25 | 26 | 27  | 24 | 28 | 25 | 22 | 23 |
|      | 300            | 20 | 14 | 12 | 16 | 15  | 11 | 18 | 16 | 14 | 13 |
| T    |                | 44 | 48 | 48 | 56 | 47  | 56 |    |    |    |    |
|      | 3              | 35 | 39 | 42 | 52 | 41  | 44 |    |    |    |    |
|      | 10             | 23 | 32 | 33 | 48 | 33  | 28 |    |    |    |    |
|      | 30             | 10 | 19 | 19 | 27 | 21  | 16 |    |    |    |    |
|      | 100            | 6  | 5  | 20 |    | 15  | 9  |    |    |    |    |

表 5.1 アンジオテンシン I 注入後の血圧上昇 (mmHg)

<span id="page-32-0"></span>

| 降圧効果              | S薬                               | T薬                               | 差の逆推定(S − T)                     |
|-------------------|----------------------------------|----------------------------------|----------------------------------|
|                   | log(dose)<br>$(95\% \text{ cl})$ | log(dose)<br>$(95\% \text{ cl})$ | $(95\% \text{ cl})$<br>log(dose) |
| $40 \text{ mmHg}$ | 1.358(1.267, 1.441)              | 0.577(0.474, 0.673)              | 0.781(0.659, 0.902)              |
| 30                | 1.822(1.743, 1.902)              | 1.041(0.950, 1.134)              | 0.781(0.659, 0.902)              |
| 20                | 2.286 (2.195, 2.386)             | 1.505(1.406, 1.614)              | 0.781(0.659, 0.902)              |

表 5.2 S 薬と T 薬の逆推定、差の逆推定

結果を 表 [5.2](#page-32-0) に整理する。30mmHgの効果を得るためにS薬は、 $10^{1.822}$  = 66.4 mg/kgを必要 とし、T薬では $10^{1.041}$  = 11.0 mg/kg と少量で同じ効果があることが示されている。

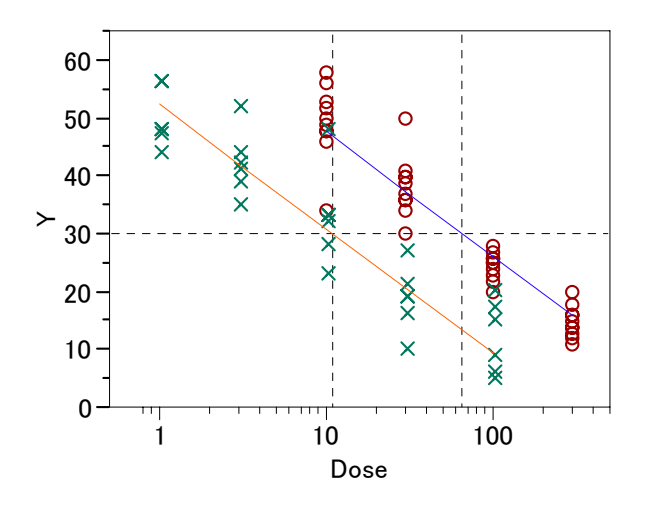

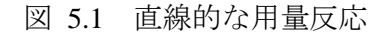

反応 *y* が 30 となる標準薬 S:○印の用量は 66.4,試験薬 T:×の 用量は 11.0,従って,効力比は 6.03 倍である.非線形回帰を用 いると効力比と,その 95%信頼区間を直接求めることができる.

> S  $\overline{\mathcal{R}}$ :  $\hat{y}_s = 69.27 - 21.55 \log(x)$ T  $\overline{\mathcal{F}}$ :  $\hat{y}_T$  = 52.45 – 21.55log(*x*)

#### <span id="page-33-0"></span>5.2. 単回帰分析の問題を非線形回帰で解く方法(復習)

 表 [5.3](#page-33-0) に反応*y*が*x*に対して直線となる例を示す.このデータをプロットして,回帰直 線を求め,その 95%信頼区間を図示している.

| $\mathcal{X}$ | ν       |
|---------------|---------|
| -4.61         | $-5.14$ |
| $-3.45$       | $-4.03$ |
| $-2.30$       | $-3.51$ |
| $-1.15$       | $-1.87$ |
| 0.00          | $-0.47$ |
| 1.15          | 0.66    |
| 2.30          | 2.45    |
| 3.45          | 5.69    |
| 4.61          | 5.69    |
| 5.76          | 3.22    |

表 5.3 直線状の用量反応

このデータは,表 [3.1](#page-23-0) のln\_*x*と*logit*\*をそれぞれ,*x*と*y*にしたデータである.

回帰式は, y = −0.346 + 1.070x であり, y = 0となる x<sub>0</sub>は,

 $y = \beta_0 + \beta_1 x$  (5.1)

なので,

$$
0 = \beta_0 + \beta_1 x_0
$$

とおいて,

$$
x_0 = -\frac{\beta_0}{\beta_1}
$$
  

$$
\hat{x}_0 = -\frac{\hat{\beta}_0}{\hat{\beta}_1} = -\frac{-0.346}{1.070} = 0.323
$$

と推定される.

<span id="page-34-0"></span>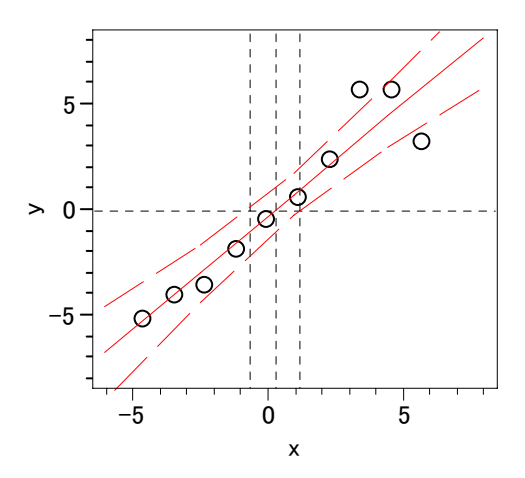

図 5.2 回帰直線と 95%信頼幅  $y = −0.346 + 1.070x$ , 反応が  $y = 0$ となる場合の逆推定

式(5.1)の傾き $\beta_1$ の積の形となるように変形し,

$$
y = \beta_1 \left( \frac{\beta_0}{\beta_1} + x \right) \tag{5.2}
$$

推定したいパラメータを $\beta_2 = -(\beta_0/\beta_1)$ と置き換え,

 $y = \beta_1(-\beta_2 + x)$  (5.3)

として、非線形回帰モデルで解くと、y=0の場合 x の逆推定としての $\beta_2$ の推定値が 0.323 と直接求まり,その近似 SE とプロファイル尤度に基づいた正確な 95%信頼区間 が求められれる.

表 5.4 非線形回帰として解いた結果 ( $\beta_2 = x_{\gamma=0}$ )

| 解            |     |              |            |               |            |
|--------------|-----|--------------|------------|---------------|------------|
|              | SSE | DFF.         | MSF        | <b>RMSF</b>   |            |
| 14.237022758 |     |              | 1 7796278  | 1 3340269     |            |
| パラメータ        |     | 推定値          |            | 近似標準誤差 下側信頼限界 | 上側信頼限界     |
| beta1        |     | 1.0702188163 | 0.12754627 | 0.77609659    | 1.36434104 |
| beta2        |     | 0.3246495323 | 0.39531425 | $-0.6442115$  | 1.25243882 |

次に,  $y = 5 \geq \sqrt[3]{2} x_{y=5}$ は,

$$
5 = \beta_0 + \beta_1 x_{y=5}
$$

とおいて,

$$
x_{y=5} = \frac{5-\beta_0}{\beta_1}
$$

$$
\hat{x}_{y=5} = \frac{5 - \hat{\beta}_0}{\hat{\beta}_1} = \frac{5 - (-0.346)}{1.070} = 4.996
$$

<span id="page-35-0"></span>である.  $β_{2(y=5)} = x_{y=5}$ とおいて, 簡単な式の変形を行い,

$$
\beta_{2(y=5)} = \frac{5}{\beta_1} - \frac{\beta_0}{\beta_1}
$$

式(5.3)に代入すると次式が得られる.

$$
y = \beta_1 \left( \frac{5}{\beta_1} - \beta_{2(y=5)} + x \right)
$$
  

$$
y = \beta_1 \left( -\beta_{2(y=5)} + x \right) + 5
$$
 (5.4)

 $\beta_1 \succeq \beta_{2(y=5)}$ を推定するために, 非線形回帰モデルで解くと 表 [5.5](#page-35-0) のように  $\beta_{2(y=5)}$ の推 定値が 4.995 となり、その近似のSEと正確な 95%信頼区間が求められる

表 5.5 非線形回帰の結果( $\hat{\beta}_{2 \text{\tiny (\gamma=5)}} = x_{\text{\tiny \gamma=5}}$ )

| 解            |            |              |             |               |            |
|--------------|------------|--------------|-------------|---------------|------------|
|              | <b>SSE</b> | DFE.         | MSE         | <b>RMSE</b>   |            |
| 14.237022758 |            |              | 8 1.7796278 | 1.3340269     |            |
| パラメータ        |            | 推定値          |             | 近似標準誤差 下側信頼限界 | 上側信頼限界     |
| beta1        |            | 1.0702188163 | 0.12754627  | 0.77609659    | 1.36434104 |
| beta 2 v5    |            | 4.9965913108 | 0.65797594  | 3.73888982    | 6.97660895 |

#### 5.3. 平行線検定の効力比の直接推定

 効力比を求めるためには、ダミー変数を用いて共分散分析を非線型の回帰式とする必 要ある.効力比を直接求める前に、S 薬および T 薬の y の反応が y $_{0}$  である場合の  $x_{\tiny y_{0}}^{\rm S}$  お よび  $x_{y_0}^T$  を求めよう。このためにインディケータタイプのダミー変数 z<sub>1</sub> : S 薬のとき 1 それ以外は 0、ダミー変数 z2: T 薬のとき1それ以外は0を用いて、

 $y_i = \beta_1 (-(\beta_{21} z_1 + \beta_{22} z_2) + \log x_i) + y_0 + e_i$  (5.4)

としたときに、 $\log x_{y_0}^{\mathrm{S}}$  $\log x_{y_0}^{\rm S} = \hat{\beta}_{2,1}$ および  $\log x_{y_0}^{\rm T}$  $\log x_{y_0}^{\mathrm{T}} = \hat{\beta}_{2,2}$ により、応が  $y_0$  である場合の  $\log x_{y_0}^{\mathrm{S}}$ および log  $x_{y_0}^{\rm T}$ が推定される(ここでの *x* に対いての対数は、常用対数" log"を用い ている)。

T 薬の S 薬に対する効力比は、

$$
\rho^{\mathrm{T}} = \frac{10^{\log x_{y_0}^{\mathrm{T}}}}{10^{\log x_{y_0}^{\mathrm{T}}}} = 10^{\log x_{y_0}^{\mathrm{S}} - \log x_{y_0}^{\mathrm{T}})}
$$

<span id="page-36-0"></span>である。これを直接求めるためには、ダミー変数を <sup>0</sup> *z* :常に 1、を用いて、

$$
y_i = \beta_1(-( \beta_{2,0} z_0 + \beta_{2,(2-1)} z_2) + \log x_i) + y_0 + e_i \qquad (5.5)
$$

のように、"切片"と T 薬のインディケータ型ダミー変数を用いたとき、"切片"の回帰 係数の推定値は、簡単な計算からダミー変数が"0"となる S 薬の回帰係数の推定値と なり、T薬のインディケータ型ダミー変数に対応する回帰係数の推定値は、(T薬-S薬) の回帰係数の推定値となることが分かるので、 $\log \hat{x}_{y_c}^{\mathrm{s}}$  $\log \hat{x}_{y_0}^{\rm S} = \hat{\beta}_{2,1}$  および

0  $y_0$ T 
s  $\log(\hat x_{y_0}^{\rm T}-\hat x_{y_0}^{\rm S})$ = $\hat\beta_{2,(2-1)}$ となる。効力比は、したがって、

$$
\hat{\rho}_{\rm T} = 10^{-\hat{\beta}_{2,(2-1)}} \tag{5.6}
$$

で求められる。

JMPによる計算結果を、表 [5.6](#page-36-0) に示す。この推定されたパラメータを、式 (5.4) に 代入して整理すると、図 [5.1](#page-32-0) のに示した回帰直線が求まる。

- **S** 薬 :  $\hat{y}_i = \hat{\beta}_1(-\hat{\beta}_{2,1} + \log x_i) + y_0$  $\hat{y}_i = -21.55(-1.822 + \log x_i) + 30$  $\hat{y}_i = 69.27 - 21.55 \log x_i$
- **T** 薬 :  $\hat{y}_i = \hat{\beta}_1(-\hat{\beta}_{2,2} + \log x_i) + y_0$  $\hat{y}_i = -21.55(-1.042 + \log x_i) + 30$  $\hat{y}_i = 52.45 - 21.55 \log x_i$

表 5.6 非線形回帰モデルによる 30mmHg での逆推定

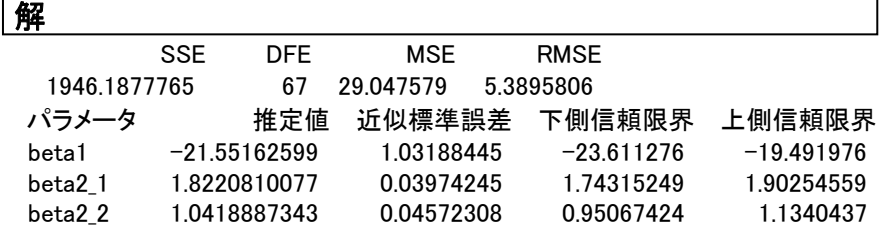

効力比を求める式(5.5)に対応するJMPでの計算結果を表 [5.7](#page-37-0) に示す。T薬のS薬に 対する効力比は、式 (5.6) より、

$$
\hat{\rho}_{\rm T} = 10^{-\hat{\beta}_{2,(2-l)}} = 10^{-(-0.7802)} = 6.028
$$

6.028 倍となり、その 95%信頼区間は、( $10^{0.6593}$ 、 $10^{0.9016}$ ) = (4.56、7.93)と、表 [5.2](#page-32-0) の 結果と一致する。

| 解                    |            |                |            |              |              |
|----------------------|------------|----------------|------------|--------------|--------------|
|                      | <b>SSE</b> | DFE.           | <b>MSE</b> | <b>RMSE</b>  |              |
| 1946.1877765         |            | 67             | 29.047579  | 5.3895806    |              |
| パラメータ                |            | 推定値            | 近似標準誤差     | 下側信頼限界       | 上側信頼限界       |
| beta1                |            | $-21.55162599$ | 1.03188445 | $-23.611276$ | $-19.491976$ |
| beta20               |            | 1.8220810077   | 0.03974245 | 1.74315249   | 1.90254559   |
| beta <sub>2</sub> 21 |            | $-0.780192273$ | 0.06041951 | $-0.9016366$ | $-0.6593412$ |

表 5.7 非線形回帰モデルによる効力比の推定

#### 5.4. *Emax* が共通な計量値のシグモイド曲線の効力比

計量値のシグモイド反応は,

$$
y = \frac{Emax}{1 + e^{\gamma(\ln(EC50) - \ln(x))}}
$$
(5.7)

のように EC50 を用いた式で表してきた. 式 (5.7) の指数部分

 $-\eta = \gamma (\ln (EC50) - \ln(x))$ 

は, 式(5.3)の

$$
\eta = \beta_1(-\beta_2 + x)
$$

に対応するのであるが符号が異なっている. これは、式(5.7)をηを用いたシグモイ ド曲線は、*e*<sup>−</sup><sup>η</sup> と回帰式ン回帰式に対して負なのであるが、式を簡略化したために符号が 異なっているように見える.

$$
y = \frac{e^{\eta}}{1 + e^{\eta}} E \max = \frac{1}{1 + e^{-\eta}} E \max = \frac{E \max}{1 + e^{\gamma (\ln(ECSO) - \ln(x))}} = \frac{E \max}{1 + e^{-\gamma (-\ln(ECSO) + \ln(x))}} \tag{5.8}
$$

反応が左右に振れる"平行な"シグモイド曲線の同時推定は、平行線検定法と同様に

<span id="page-37-0"></span> $-32-$ 

<span id="page-38-0"></span>ダミー変数を用いて解くことができる。標準薬をD1、試験薬をD2、および、D3とし たときに、インディケータ型ダミー変数をそれぞれ z<sub>1</sub> 、 z<sub>2</sub> および、 z<sub>3</sub> としたときに、

 $\beta_1$  (- $(\beta_{2,1} z_1 + \beta_{2,2} z_2 + \beta_{2,3} z_3)$  + ln x) (5.9)

とダミー変数を用いた形に拡張すれば、標準薬を $D_1$ 、試験薬を $D_2$ 、および、 $D_3$ とし の *EC50* の推定値がダミー変数の回帰係数の推定値として求めることができる。

また、常に z<sub>0</sub> =1となる"切片"を求めるためのダミー変数としよう。 z<sub>1</sub> を z<sub>0</sub> に置き 換えると、

 $\beta_1$  (- $(\beta_{2,0} z_0 + \beta_{2,2} z_2 + \beta_{2,3} z_3)$  + ln x) (5.10)

 $z_0$ の回帰係数  $\beta_{2,0}$ は、標準薬をD<sub>1</sub>の ln(*EC50*)の推定値となり、  $z_2$ の回帰係数  $\beta_{2,1}$ は、 試験薬標 D<sub>2</sub> と準薬を D<sub>1</sub>の ln(*EC50*)の差の推定値となり、同様に z<sub>3</sub> の回帰係数 β<sub>23</sub>は、 試験薬標 D3と準薬を D1の ln(*EC50*)の差の推定値となる。

 試験薬間の効力比と 95%信頼区間を求めたい場合は、これらのダミー変数の性質を 利用して、

 $\beta_1$  (- $(\beta_{2,1} z_1 + \beta_{2,0} z_0 + \beta_{2,3} z_3)$  + x)

のように、z<sub>2</sub>の代わりにz<sub>1</sub>をダミー変数とすると、試験薬D<sub>2</sub>を基準とした、標準薬D<sub>1</sub> との差、試験薬標D<sub>3</sub>との差の推定値が得られる。

#### ヒスタミン誘発収縮反応による事例

 モルモット摘出回腸のヒスタミン誘発収縮反応に及ぼすG薬の実験について取り上げる。 実験は、表 [5.8](#page-38-0) に示すように 4×4 のラテン方格で行われた。

|     |       |                         | 標本              |                 |                 |  |  |  |  |  |
|-----|-------|-------------------------|-----------------|-----------------|-----------------|--|--|--|--|--|
| 実験日 | モルモット | 胃側                      |                 |                 | 肛門側             |  |  |  |  |  |
|     | 番号    | 部位 1                    | 部位 2            | 部位 3            | 部位 4            |  |  |  |  |  |
|     |       | A: 蒸留水                  | $B: 0.01 \mu M$ | C: $0.1 \mu$ M  | D: $1 \mu$ M    |  |  |  |  |  |
|     | 2     | <b>B</b> : 0.01 $\mu$ M | C: 0.1 $\mu$ M  | D: $1 \mu$ M    | A: 蒸留水          |  |  |  |  |  |
| 2   |       | C: 0.1 $\mu$ M          | D: $1 \mu$ M    | A: 蒸留水          | $B: 0.01 \mu M$ |  |  |  |  |  |
|     |       | D: $1 \mu M$            | A: 蒸留水          | $B: 0.01 \mu M$ | C: 0.1 $\mu$ M  |  |  |  |  |  |

表 5.8 実験デザイン(ラテン方挌、G 薬の濃度)

#### 実験手順

手順1)1匹目のモルモットから回腸を摘出し、一本の長さが約 20mm となるように4本の 標本を作製する。標本は、胃側から肛門側へ 1~4 の番号を付与する。

手順 2) 4 連のマグヌス装置に標本を 1 ずつ懸垂し、 それぞれヒスタミン濃度が 300  $\mu$ M と

<span id="page-39-0"></span>なるまで累積的に添加し、懸垂した回腸の最大収縮高を添加前値とする。 手順 3) 回腸中のヒスタミンを洗浄する。

- 手順 4) 4 連のマグヌス装置に、それぞれ蒸留水、D 薬の 0.01、0.1、1.0μM の順にする。
- 手順 5)マグヌス装置にヒスタミン濃度が 0.01μM となるように添加し、回腸の収縮が止まっ たら、次にヒスタミン濃度が 0.03μM となるように添加する。この累積的添加をス タミン濃度が 300μM となるまで繰り返す。この間の回腸の収縮高をキモグラフ

(kymograph、筋肉の運動や心臓の拍動などを記録する装置)に連続的に記録する。

手順 6) 2 匹目のモルモットについて手順 1 からの操作を繰り返す。ただし、注入順は表 1 に示した手順 4 で、G 薬の 3 用量を先に行い、蒸留水は最後とする。

 この実験のモルモット番号 2 の場合の蒸留水とG薬の 3 濃度のデータを取り上げる。 表 [5.9](#page-39-0) に実験から得られた生データを、表 [5.10](#page-40-0) に最大収縮高を 100%とする反応率に データを変換した結果を示す。

| モル             | モット回腸          | 処置             | 最大<br>収縮高   | ヒスタミンによる収縮(収縮高(mm))<br>処置後 |              |             |             |           |           |            |            |             |             |
|----------------|----------------|----------------|-------------|----------------------------|--------------|-------------|-------------|-----------|-----------|------------|------------|-------------|-------------|
|                | 番号部位           |                | $300 \mu M$ | $0.01 \mu M$               | $0.03 \mu M$ | $0.1 \mu M$ | $0.3 \mu M$ | $1 \mu M$ | $3 \mu M$ | $10 \mu M$ | $30 \mu M$ | $100 \mu M$ | $300 \mu M$ |
| $\overline{2}$ |                | $D-0.01 \mu M$ | 158         |                            |              | 3           | 9           | 50        | 98        | 141        | 165        | 170         | 169         |
|                | $\overline{2}$ | $D-0.1 \mu M$  | 118         | $\theta$                   |              |             | 2           | 25        | 10        | 46         | 96         | 122         | 127         |
|                | 3              | $D-1 \mu M$    | 163         | $\Omega$                   | 0            |             | 0           |           | 2         | 6          | 54         | 120         | 136         |
|                | 4              | 蒸留水            | 165         |                            | 3            |             | 23          | 66        | 113       | 58ء        | 171        | 171         | 165         |

表 5.9 モルモット摘出回腸のヒスタミン誘発収縮反応に及ぼす G 薬の作用

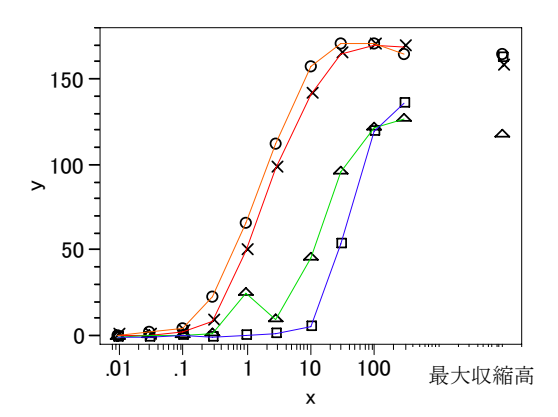

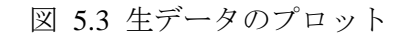

 $\circ$ : 蒸留水、×: G 薬 0.01 μM 、△: G 薬 0.01 μM 、□: G 薬 0.01 μM 、

#### <span id="page-40-0"></span>最大収縮高を用いた*Emax*の基準化

 図 [5.3](#page-39-0) から、それぞれのG薬存在下での収縮量を比較すると、明らかに異なる。これ は、同じモルモットの回腸であっても、最大収縮高が固体内の変動により同じにならな いことでも確認されている。そのような状況下においても、シグモイド曲線の傾きは同 じとみなせる。そこで、最大収縮高を 100%として、それぞれの収縮量を収縮率にする ことにより、*Emax*をすべて 100 になる。

非線型回帰式は、式(5.8) および (5.9) より、

$$
y_i = \frac{100}{1 + e^{\beta_1(-(\beta_{2,1}z_1 + \beta_{2,2}z_2 + \beta_{2,3}z_3 + \beta_{2,4}z_4) + \ln x_i)}} + e_i
$$
 (5.11)

となる。

| ヒスタミン         |         | 蒸留水           | $0.01 \mu$ M | $0.1 \mu M$   | $1.0 \mu$ M |  |  |  |  |  |
|---------------|---------|---------------|--------------|---------------|-------------|--|--|--|--|--|
| $\mathcal{X}$ | ln x    | $(158$ mm $)$ | (118mm)      | $(163$ mm $)$ | (165mm)     |  |  |  |  |  |
| 0.01          | $-4.61$ | $0.6\%$       | $0.6\%$      | 0.0 %         | $0.0\%$     |  |  |  |  |  |
| 0.0316        | $-3.45$ | 1.8           | 0.6          | 0.8           | 0.0         |  |  |  |  |  |
| 0.1           | $-2.30$ | 3.0           | 1.9          | 0.8           | 0.6         |  |  |  |  |  |
| 0.316         | $-1.15$ | 13.9          | 5.7          | 1.7           | 0.0         |  |  |  |  |  |
| 1             | 0.00    | 40.0          | 31.6         | 21.2          | 0.6         |  |  |  |  |  |
| 3.16          | 1.15    | 68.5          | 62.0         | 8.5           | 1.2         |  |  |  |  |  |
| 10            | 2.30    | 95.8          | 89.2         | 39.0          | 3.7         |  |  |  |  |  |
| 31.6          | 3.45    | 103.6         | 104.4        | 81.4          | 33.1        |  |  |  |  |  |
| 100           | 4.61    | 103.6         | 107.6        | 103.4         | 73.6        |  |  |  |  |  |
| 316           | 5.76    | 100.0         | 107.0        | 107.6         | 83.4        |  |  |  |  |  |
|               |         |               |              |               |             |  |  |  |  |  |

表 5.10 最大収縮高を 100%とする反応率

()内は最大収縮高、データは最大収縮高(陽性対照)に対する割合

<span id="page-41-0"></span>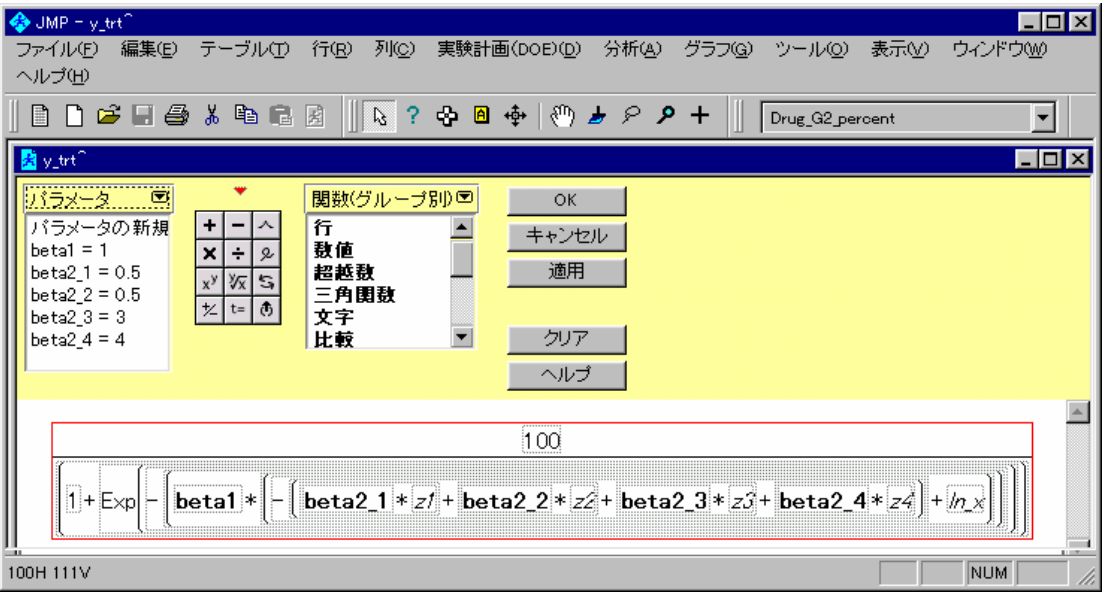

図 5.4 共通のシグモイド曲線の JMP での非線回帰式

beta2\_1: 蒸留水、beta2\_2: G 薬 0.01  $\mu$ M 、beta2\_3: G 薬 0.1  $\mu$ M 、beta2\_4: G 薬 1.0  $\mu$ M インディケータ型ダミー変数、*z*1、*z*2、*z*3、*z*4 は、G 薬の濃度に対応する

| 解            |     |      |                        |                       |  |
|--------------|-----|------|------------------------|-----------------------|--|
|              | SSE | DEE. | MSF                    | <b>RMSF</b>           |  |
| 931 50834419 |     |      | 35 26.614524 5.1589266 |                       |  |
| パラメータ        |     |      |                        | 推定値 近似標準誤差 下側信頼限界 上側信 |  |

表 5.11 G 薬の濃度別の ln(*EC50*)の推定値

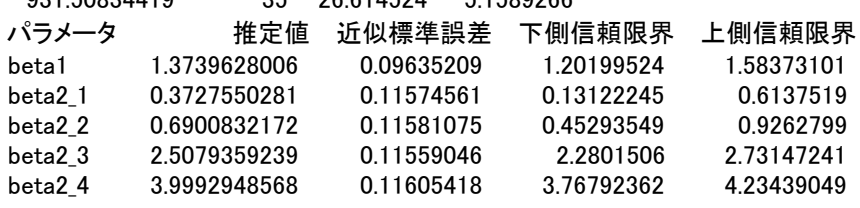

beta1:共通の傾き、beta2\_*i*:G 薬の各濃度

<span id="page-42-0"></span>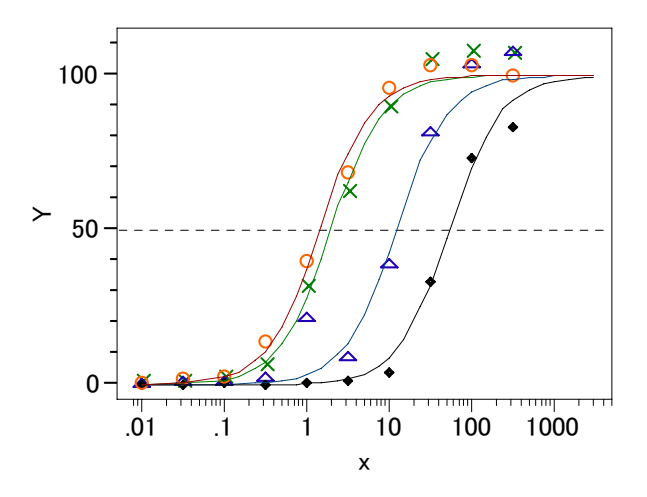

図 5.5 傾きが 1.37 と共通のシグモイド曲線 ○:蒸留水、×:G 薬 0.01 μM 、△:G 薬 0.01 μM 、□:G 薬 0.01 μM 、

 G 薬の各濃度に対して、平滑筋を 50%収縮させるヒスタミンの濃度 *EC50* 解は、蒸 留水では、 $e^{0.373}$  =1.45 μM 、G 薬 0.01 μM 存在下では  $e^{0.690}$  =12.28 μM 、G 薬 0.1 μM 存在下では  $e^{2.590}$  = 12.28 μM、G 薬 1 μM 存在下では  $e^{3.999}$  = 54.56 μM とそれぞれ推 定される。

#### 蒸留水を基準にした*EC50*の差の推定と95%信頼区間

 蒸留水の場合のシグモイド曲線の *EC50* を基準にして、G 薬の各濃度群の *EC50* との 差と 95 信頼区間を求めよう。差の信頼区間が 0 を含まなければ、蒸留水との間に統計 的に有意な差があり、0 を含めば、有意な差でないことになる。

 差の推定値を求めるのは、式(5.9)と(5.10)から、蒸留水のインディケータ型ダミー 変数 z<sub>1</sub> を、すべて 1 であるダミー変数"切片" z<sub>0</sub> に変更することにより、 z<sub>2</sub> の回帰係 数の推定値 2,2 β ˆ が、G 薬 0.01 <sup>μ</sup>M の *EC50* の推定値から、蒸留水の *EC50* からの差の推 定値となる。

$$
y_i = \frac{100}{1 + e^{\beta_1(-( \beta_{2,0} z_0 + \beta_{2,2} z_2 + \beta_{2,3} z_3 + \beta_{2,4} z_4) + \ln x_i)}} + e_i
$$
 (5.12)

<span id="page-43-0"></span>

| 解            |            |              |            |              |            |
|--------------|------------|--------------|------------|--------------|------------|
|              | <b>SSE</b> | <b>DFE</b>   | <b>MSE</b> | <b>RMSE</b>  |            |
| 931.50834477 |            | 35           | 26.614524  | 5.1589266    |            |
| パラメータ        |            | 推定値          | 近似標準誤差     | 下側信頼限界       | 上側信頼限界     |
| beta1        |            | 1.3739792482 | 0.09634361 | 1.20199524   | 1.58373101 |
| beta20       |            | 0.3727524702 | 0.11574905 | 0.13122245   | 0.61375191 |
| beta2 2      |            | 0.3173287085 | 0.16374038 | $-0.0205701$ | 0.65502639 |
| beta2 3      |            | 2.1351650076 | 0.1635836  | 1.80452414   | 2.46384527 |
| beta24       |            | 3.6265499777 | 0.16391073 | 3.29204735   | 3.96377298 |

表 5.12 JMP による *EC50* の差の推定

 表 [5.11](#page-41-0) と 表 [5.11](#page-41-0) のJMPで推定されたパラメータ(回帰係数)を整理し、antilogの 計算を追加し、元の濃度での*EC50*、蒸留水を基準にした場合の*EC50* の比(倍)を示し た。G薬の最小用量 0.01 <sup>μ</sup>M の 95%の信頼区間の対数の下限がわずかに 0 を下回ってい るので、統計的には、「有意差なし」であるが、シグモイド曲線のわずかなずれに対し 鋭敏にキャッチしている。

 $\frac{\ln(EC50) \quad EC50(\mu\text{M})}{\beta_{21} \quad 0.373}$  1.45  $\beta_{2.0}$  - 145  $\beta_{3.0}$  - 15%cl E 95%cl U 95%cl 倍  $0.373$  1.45  $\beta_{2,0}$  $\beta_{2,2}$  0.690 1.99  $\beta_{2,2}$  0.317 1.4 -0.021 0.655 (0.98, 1.9)  $\beta_{2,3}$  2.508 12.28  $\beta_{2,3}$  2.135 8.5 1.805 2.464 (6.1, 11.7)  $\beta_{2,4}$  3.999 54.56  $\beta_{2,4}$  3.627 37.6 3.292 3.964 (26.9, 52.7)

表 5.13 効力比

#### 5.5. 陰性対照、および、陽性対象がある場合

 反応 *y* が計量値で、薬物濃度あるいは薬物量の対数 *x* に対してシグモイド曲線となる 実験系で、薬物量が 0 の場合に、これは、溶媒対照群、コントロール群、あるいは、陰 性対照などと呼ばれるが、薬物濃度 0 の対数はマイナス無限大となり、このままでは、 シグモイド曲線をあてはめる非線型回帰モデルに、このデータを含めることができない。

 陰性対照がある場合、薬物濃度を下げた場合に反応が、陰性対照に近づくような場合 に、シグモイド曲線のあてはめで推定される下限値 *bottom* と、陰性対照群のデータか ら推定される下限値 *bottom* を同時に推定するような非線型回帰モデルを作ることによ り解決できる。

$$
\hat{\mathbb{F}} \cong \hat{\mathbb{F}} \times \mathbb{F}^{\mathbb{F}} \times \mathbb{F}^{\mathbb{F}} \times \mathbb{F}^{\mathbb{F}} = bottom + e_k^{\mathbb{F}^{\mathbb{F}}}
$$

$$
|E \gg \mathcal{F}|\mathcal{F}|
$$
  
 
$$
= \frac{top - bottom}{1 + \exp\{ \gamma (\ln(EC50) - \ln(x_i)) \}} + e_i^*
$$
  
 
$$
|E \gg \mathcal{F}|
$$
  
 
$$
= top + e_j^{\frac{m}{2} + \frac{m}{2}}
$$

これらの3つの回帰式の誤差は、すべて平均0、分散 $\sigma^2$ と共通であるとする。ダミー 変数、 $d_1$ :陰性対照の場合に 1、それ以外は 0、 $d_2$ :薬物濃度群の場合に 1、それ以外 は 0、 <sup>3</sup> *d* :陽性対照の場合に 1、それ以外は 0、を考えよう。

$$
y_i = bottom \cdot d_1 + (bottom + \frac{top - bottom}{1 + \exp{\gamma(\ln(EC50) - \ln(x_i))}}) \cdot d_2 + top \cdot d_3 + e_i
$$

または、

$$
y_i = \beta_3 d_1 + (\beta_3 + \frac{\beta_4 - \beta_3}{1 + \exp\{-\beta_1(-\beta_2 + \ln(x_i)\})} \cdot d_2 + \beta_4 d_3 + e_i \tag{5.13}
$$

 このモデルをさらに拡張して、複数のシグモイド曲線の同時あてはめに拡張しよう。  $\mathcal{F}$ の際に、複数のシグモイド曲線のパラメータ、傾き $\gamma$  ( $\beta_1$ )、左右の位置  $EC50(\beta_2)$ 、 裾の位置 *bottom*( β<sup>3</sup> )、飽和点の位置 *top*( β <sup>4</sup> )のうち、どれが複数のシグモイド曲線に 共通で、どれが異なるのかを、実験前に規定しておく必要がある。

前節の収縮率(%)に変換した場合は、

傾き $γ(β_1)$ : 同じ 左右の位置 *EC50*( $\beta$ <sub>2</sub>): 異なる 裾の位置 *bottom*( β<sup>3</sup> ): 定数 = 0 飽和点の位置  $top( β_4 )$ : 定数 = 100

 $\angle$ し、左右の位置 $EC50(B,0)$ が異なる式(5.12)のような非線型回帰モデルを用いた。 収縮量(%)ではなく、収縮高(mm)の場合は、図 [5.3](#page-39-0) に示すように、

> 傾き $\gamma$  ( $\beta$ <sub>1</sub>): 同じ 左右の位置  $EC50(B_2)$ : 異なる 裾の位置 *bottom*( β<sup>3</sup> ): 定数 = 0 飽和点の位置  $top( \beta_4 )$ : 異なる

のように、2 つのパラメータが異なるシグモイド曲線のあてはめが必用となる。左右の

<span id="page-45-0"></span> $\text{tr} E\text{ }E$ C50 $(\beta, 0)$ が異なる場合に、 $\beta, \delta$ 次に示す、

 $\beta_2 = \beta_{2,1} z_1 + \beta_{2,2} z_2 + \beta_{2,3} z_3 + \beta_{2,4} z_4$  (5.14)

のように複数のシグモイド曲線を識別するインディケータ型ダミー変数に展開した。こ  $\hbar$ と同様に、飽和点の位置 *top*( $\beta$ <sub>4</sub>)が異なるので、 $\beta$ <sub>4</sub>を

 $\beta_4 = \beta_{4,1} z_1 + \beta_{4,2} z_2 + \beta_{4,3} z_3 + \beta_{4,4} z_4$  (5.15)

とすればよい。裾の位置 bottom( $\beta_3$ )は 0 であるので、式(5.13)から、 $\beta_3$  を消去した 次ぎの式となり、

$$
y_i = \frac{\beta_4}{1 + \exp\{-\beta_1(-\beta_2 + \ln(x_i)\}} \cdot d_2 + \beta_4 d_3 + e_i
$$

この式の、 $\beta$ , と $\beta$ <sub>4</sub> をダミー変数を含む式(5.14)と(5.15)に置き換え、

$$
y_{i} = \frac{\beta_{4,1}z_{1} + \beta_{4,2}z_{2} + \beta_{4,3}z_{3} + \beta_{4,4}z_{4}}{1 + \exp\{-\beta_{1}(-(\beta_{2,1}z_{1} + \beta_{2,2}z_{2} + \beta_{2,3}z_{3} + \beta_{2,4}z_{4}) + \ln(x_{i})\}} \cdot d_{2}
$$
\n
$$
+ (\beta_{4,1}z_{1} + \beta_{4,2}z_{2} + \beta_{4,3}z_{3} + \beta_{4,4}z_{4}) \cdot d_{3} + e_{i}
$$
\n(5.14)

を得る。

#### JMPによる計算例

 この非線型回帰式は、ダミー変数が 2 種類あり、複雑なので、解析用のデータを [表](#page-46-0) [5.14](#page-46-0)に示す。ダミー変数 z<sub>1</sub>、z<sub>2</sub>、z<sub>3</sub>、および、z<sub>4</sub>は、G薬に対するインディケータ型 ダミー変数とし、"切片" zo も加えてある。第 2 番目のダミー変数は、陽性対照とヒ スタミンの逐次増量に対応したデータに対応する  $d_3$  および  $d_2$  である。

<span id="page-46-0"></span>

| 処置            | z <sub>0</sub> | z1               | z2               | z3               | z4                    | X            | $ln_x$           | d2               | d3               | y                |
|---------------|----------------|------------------|------------------|------------------|-----------------------|--------------|------------------|------------------|------------------|------------------|
| 蒸留水           | 1              | 1                | $\boldsymbol{0}$ | $\boldsymbol{0}$ | $\boldsymbol{0}$      | 0.01         | $-4.61$          | $\mathbf{1}$     | $\boldsymbol{0}$ | 1                |
| 蒸留水           | 1              | $\mathbf{1}$     | $\boldsymbol{0}$ | $\boldsymbol{0}$ | $\boldsymbol{0}$      | 0.032        | $-3.44$          | $\mathbf{1}$     | $\boldsymbol{0}$ | $\mathfrak 3$    |
| 蒸留水           | 1              | $\mathbf{1}$     | $\boldsymbol{0}$ | $\boldsymbol{0}$ | $\boldsymbol{0}$      | 0.1          | $-2.3$           | $\mathbf{1}$     | $\boldsymbol{0}$ | 5                |
| 蒸留水           | 1              | 1                | $\boldsymbol{0}$ | $\boldsymbol{0}$ | $\boldsymbol{0}$      | 0.316        | $-1.15$          | $\mathbf{1}$     | $\boldsymbol{0}$ | 23               |
| 蒸留水           | 1              | 1                | $\boldsymbol{0}$ | $\boldsymbol{0}$ | $\boldsymbol{0}$      | 1            | $\boldsymbol{0}$ | $\mathbf{1}$     | $\boldsymbol{0}$ | 66               |
| 蒸留水           | 1              | 1                | $\boldsymbol{0}$ | $\boldsymbol{0}$ | $\boldsymbol{0}$      | 3.16         | 1.15             | 1                | $\boldsymbol{0}$ | 113              |
| 蒸留水           | 1              | 1                | $\boldsymbol{0}$ | $\boldsymbol{0}$ | $\boldsymbol{0}$      | 10           | 2.3              | 1                | $\boldsymbol{0}$ | 158              |
| 蒸留水           | 1              | 1                | $\boldsymbol{0}$ | $\boldsymbol{0}$ | $\boldsymbol{0}$      | 31.6         | 3.45             | $\mathbf{1}$     | $\boldsymbol{0}$ | 171              |
| 蒸留水           | 1              | $\mathbf 1$      | $\boldsymbol{0}$ | $\boldsymbol{0}$ | $\boldsymbol{0}$      | 100          | 4.61             | $\,1$            | $\boldsymbol{0}$ | 171              |
| 蒸留水           | 1              | 1                | $\boldsymbol{0}$ | $\boldsymbol{0}$ | $\boldsymbol{0}$      | 316          | 5.76             | $\mathbf{1}$     | $\boldsymbol{0}$ | 165              |
| 蒸留水           | 1              | 1                | $\boldsymbol{0}$ | $\boldsymbol{0}$ | $\boldsymbol{0}$      |              | 9.21             | $\boldsymbol{0}$ | 1                | 165              |
| $0.01 \mu M$  | $\mathbf{1}$   | $\boldsymbol{0}$ | $\mathbf{1}$     | $\boldsymbol{0}$ | $\boldsymbol{0}$      | 0.01         | $-4.61$          | $\mathbf{1}$     | $\boldsymbol{0}$ | 1                |
| $0.01 \mu M$  | $\mathbf{1}$   | $\boldsymbol{0}$ | $\mathbf{1}$     | $\boldsymbol{0}$ | $\boldsymbol{0}$      | 0.0316       | $-3.45$          | $\,1$            | $\boldsymbol{0}$ | $\mathbf{1}$     |
| $0.01 \mu$ M  | $\mathbf{1}$   | $\boldsymbol{0}$ | $\mathbf{1}$     | $\boldsymbol{0}$ | $\boldsymbol{0}$      | 0.1          | $-2.3$           | $\mathbf{1}$     | $\boldsymbol{0}$ | $\mathfrak{Z}$   |
| $0.01 \mu M$  | 1              | $\boldsymbol{0}$ | $\,1$            | $\boldsymbol{0}$ | $\boldsymbol{0}$      | 0.316        | $-1.15$          | $\mathbf{1}$     | $\boldsymbol{0}$ | 9                |
| $0.01 \mu M$  | 1              | $\boldsymbol{0}$ | $\,1$            | $\boldsymbol{0}$ | $\boldsymbol{0}$      | $\mathbf{1}$ | $\boldsymbol{0}$ | $\mathbf{1}$     | $\boldsymbol{0}$ | 50               |
| $0.01 \mu M$  | 1              | $\boldsymbol{0}$ | $\mathbf{1}$     | $\boldsymbol{0}$ | $\boldsymbol{0}$      | 3.16         | 1.15             | $\mathbf{1}$     | $\boldsymbol{0}$ | 98               |
| $0.01 \mu M$  | 1              | $\boldsymbol{0}$ | $\mathbf{1}$     | $\boldsymbol{0}$ | $\boldsymbol{0}$      | 10           | 2.3              | $\,1$            | $\boldsymbol{0}$ | 141              |
| $0.01 \mu M$  | 1              | $\boldsymbol{0}$ | $\mathbf{1}$     | $\boldsymbol{0}$ | $\boldsymbol{0}$      | 31.6         | 3.45             | $\mathbf{1}$     | $\boldsymbol{0}$ | 165              |
| $0.01\,\mu$ M | 1              | $\boldsymbol{0}$ | $\mathbf{1}$     | $\boldsymbol{0}$ | $\boldsymbol{0}$      | 100          | 4.61             | $\mathbf{1}$     | $\boldsymbol{0}$ | 170              |
| $0.01 \mu M$  | 1              | $\boldsymbol{0}$ | $\mathbf{1}$     | $\boldsymbol{0}$ | $\boldsymbol{0}$      | 316          | 5.76             | $\mathbf{1}$     | $\boldsymbol{0}$ | 169              |
| $0.01\,\mu$ M | 1              | $\boldsymbol{0}$ | 1                | $\boldsymbol{0}$ | $\boldsymbol{0}$      |              | 9.21             | $\boldsymbol{0}$ | 1                | 158              |
| $0.1 \mu M$   | $\mathbf{1}$   | $\boldsymbol{0}$ | $\boldsymbol{0}$ | $\mathbf{1}$     | $\boldsymbol{0}$      | 0.01         | $-4.61$          | $\mathbf{1}$     | $\boldsymbol{0}$ | $\boldsymbol{0}$ |
| $0.1 \mu M$   | $\mathbf{1}$   | $\boldsymbol{0}$ | $\boldsymbol{0}$ | $\mathbf{1}$     | $\boldsymbol{0}$      | 0.032        | $-3.44$          | $\mathbf{1}$     | $\boldsymbol{0}$ | 1                |
| $0.1 \mu M$   | $\mathbf{1}$   | $\boldsymbol{0}$ | $\boldsymbol{0}$ | $\mathbf{1}$     | $\boldsymbol{0}$      | 0.1          | $-2.3$           | $\mathbf{1}$     | $\boldsymbol{0}$ | 1                |
| $0.1 \mu M$   | 1              | $\boldsymbol{0}$ | $\boldsymbol{0}$ | $\mathbf{1}$     | $\boldsymbol{0}$      | 0.316        | $-1.15$          | $\mathbf{1}$     | $\boldsymbol{0}$ | $\sqrt{2}$       |
| $0.1 \mu M$   | 1              | $\boldsymbol{0}$ | $\boldsymbol{0}$ | $\mathbf{1}$     | $\boldsymbol{0}$      | 1            | $\boldsymbol{0}$ | $\mathbf{1}$     | $\boldsymbol{0}$ | 25               |
| $0.1 \mu M$   | 1              | $\boldsymbol{0}$ | $\boldsymbol{0}$ | $\mathbf{1}$     | $\boldsymbol{0}$      | 3.16         | 1.15             | $\mathbf{1}$     | $\boldsymbol{0}$ | 10               |
| $0.1 \mu M$   | 1              | $\boldsymbol{0}$ | $\boldsymbol{0}$ | $\mathbf{1}$     | $\boldsymbol{0}$      | 10           | 2.3              | $\mathbf{1}$     | $\boldsymbol{0}$ | 46               |
| $0.1 \mu M$   | $\mathbf{1}$   | $\boldsymbol{0}$ | $\boldsymbol{0}$ | $\mathbf{1}$     | $\boldsymbol{0}$      | 31.6         | 3.45             | $\mathbf{1}$     | $\boldsymbol{0}$ | 96               |
| $0.1 \mu M$   | $\mathbf{1}$   | $\boldsymbol{0}$ | $\boldsymbol{0}$ | $\,1$            | $\boldsymbol{0}$      | 100          | 4.61             | $\mathbf{1}$     | $\boldsymbol{0}$ | 122              |
| $0.1\ \mu$ M  | 1              | $\boldsymbol{0}$ | $\boldsymbol{0}$ | $\mathbf{1}$     | $\boldsymbol{0}$      | 316          | 5.76             | $\mathbf{1}$     | $\boldsymbol{0}$ | 127              |
| $0.1 \mu M$   | $\mathbf{1}$   | $\boldsymbol{0}$ | $\boldsymbol{0}$ | 1                | $\boldsymbol{0}$      |              | 9.21             | $\boldsymbol{0}$ | 1                | 118              |
| $1.0 \mu M$   | $\mathbf{1}$   | $\boldsymbol{0}$ | $\boldsymbol{0}$ | $\boldsymbol{0}$ | $\,1$                 | 0.01         | $-4.61$          | $\,1$            | $\boldsymbol{0}$ | $\boldsymbol{0}$ |
| $1.0 \mu$ M   | $\mathbf{1}$   | $\boldsymbol{0}$ | $\boldsymbol{0}$ | $\boldsymbol{0}$ | $\mathbf{1}$          | 0.032        | $-3.44$          | $\mathbf{1}$     | $\boldsymbol{0}$ | $\boldsymbol{0}$ |
| $1.0\,\mu$ M  | 1              | $\boldsymbol{0}$ | $\boldsymbol{0}$ | $\boldsymbol{0}$ | $\mathbf{1}$          | 0.1          | $-2.3$           | $\mathbf{1}$     | $\boldsymbol{0}$ | 1                |
| $1.0 \mu$ M   | $\mathbf{1}$   | $\boldsymbol{0}$ | $\boldsymbol{0}$ | $\boldsymbol{0}$ | $\mathbf{1}$          | 0.316        | $-1.15$          | $\mathbf{1}$     | $\boldsymbol{0}$ | $\boldsymbol{0}$ |
| $1.0 \mu$ M   | $\mathbf{1}$   | $\boldsymbol{0}$ | $\boldsymbol{0}$ | $\boldsymbol{0}$ | $\mathbf{1}$          | $\mathbf{1}$ | $\boldsymbol{0}$ | $\mathbf{1}$     | $\boldsymbol{0}$ | $\mathbf{1}$     |
| $1.0 \mu$ M   | $\mathbf{1}$   | $\boldsymbol{0}$ | $\boldsymbol{0}$ | $\boldsymbol{0}$ | $\mathbf{1}$          | 3.16         | 1.15             | $\mathbf{1}$     | $\boldsymbol{0}$ | $\boldsymbol{2}$ |
| $1.0 \mu$ M   | 1              | $\boldsymbol{0}$ | $\boldsymbol{0}$ | $\boldsymbol{0}$ | $\mathbf{1}$<br>$\,1$ | $10\,$       | 2.3              | $\mathbf{1}$     | $\boldsymbol{0}$ | $\epsilon$       |
| $1.0 \mu$ M   | $\mathbf{1}$   | $\boldsymbol{0}$ | $\boldsymbol{0}$ | $\boldsymbol{0}$ |                       | 31.6         | 3.45             | $\mathbf{1}$     | $\boldsymbol{0}$ | 54               |
| $1.0 \mu$ M   | $\mathbf{1}$   | $\boldsymbol{0}$ | $\boldsymbol{0}$ | $\boldsymbol{0}$ | $\mathbf{1}$          | 100          | 4.61             | $\,1$            | $\boldsymbol{0}$ | 120              |
| $1.0 \mu$ M   | $\mathbf{1}$   | $\boldsymbol{0}$ | $\boldsymbol{0}$ | $\boldsymbol{0}$ | $\mathbf{1}$          | 316          | 5.76             | $\,1$            | $\boldsymbol{0}$ | 136              |
| $1.0\,\mu$ M  | $\mathbf{1}$   | $\boldsymbol{0}$ | $\boldsymbol{0}$ | $\boldsymbol{0}$ | $\mathbf{1}$          |              | $\blacksquare$   | $\boldsymbol{0}$ | $\mathbf{1}$     | 163              |

表 5.14 2 種類のダミー変数を持つ解析データ

<span id="page-47-0"></span>非線型の式(5.14)を、JMPの計算式エディターでコーディングした結果を図 [5.6](#page-47-0) に 示す。なお、図中のパラメータの"初期値"を入力するウインドウには、最終的に得ら れたパラメータの推定値が代入されている。

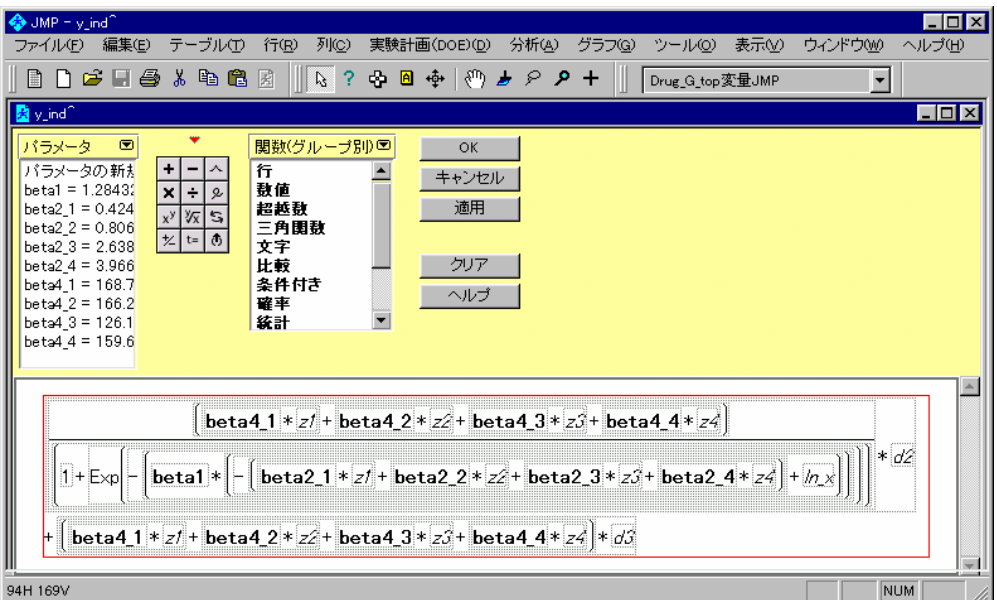

図 5.6 インディケータ型ダミー変数を持つ JMP の非線形回帰式

 表 [5.15](#page-47-0) に推定されたパラメータを示す。Beta2\_1、...、beta2\_4 がそれぞれのG薬の 濃度群での*EC50* の推定値になっている。推定結果は、表 [5.13](#page-43-0) で収縮率(%)で推定し たものとほぼ等しいことが確認できる。Beta4 1、...、beta4 4 が、それぞれのG薬の濃 度群での飽和点の位置top( $β_4$ )の推定結果になっている。

表 5.15 非線型回帰のパラメータの推定値

| 解            |            |              |            |             |            |
|--------------|------------|--------------|------------|-------------|------------|
|              | <b>SSE</b> | <b>DFE</b>   | MSE        | <b>RMSE</b> |            |
| 1276.7521123 |            | 35           | 36.478632  | 6.0397543   |            |
| パラメータ        |            | 推定値          | 近似標準誤差     | 下側信頼限界      | 上側信頼限界     |
| beta1        |            | 1.2843204553 | 0.07345693 | 1.14954827  | 1.44346942 |
| beta2 1      |            | 0.4240098739 | 0.09258143 | 0.23142104  | 0.61494187 |
| beta2 2      |            | 0.8069533248 | 0.094702   | 0.61077494  | 1.00180794 |
| beta2 3      |            | 2.6386221302 | 0.13159696 | 2.37994064  | 2.89084097 |
| beta24       |            | 3.9664470978 | 0.1108687  | 3.74965543  | 4.18383549 |
| beta4 1      |            | 168.77751222 | 2.95739059 | 162.84797   | 174.799763 |
| beta42       |            | 166.20201185 | 3.07660091 | 160.030432  | 172.485352 |
| beta43       |            | 126.18190396 | 3.87379215 | 118.631273  | 133.947537 |
| beta4 4      |            | 159.69524062 | 4.9822623  | 149.931781  | 169.84355  |

<span id="page-48-0"></span>次ぎに効力比を求める。ダミー変数 z を "切片" z に置き換えることにより、ダ ミー変数  $z_2$ 、  $z_3$ 、および、  $z_4$ の回帰係数(パラメータ)が、蒸留水と各 G 薬との差 となり、antilog とすることにより、効力比が求まる。

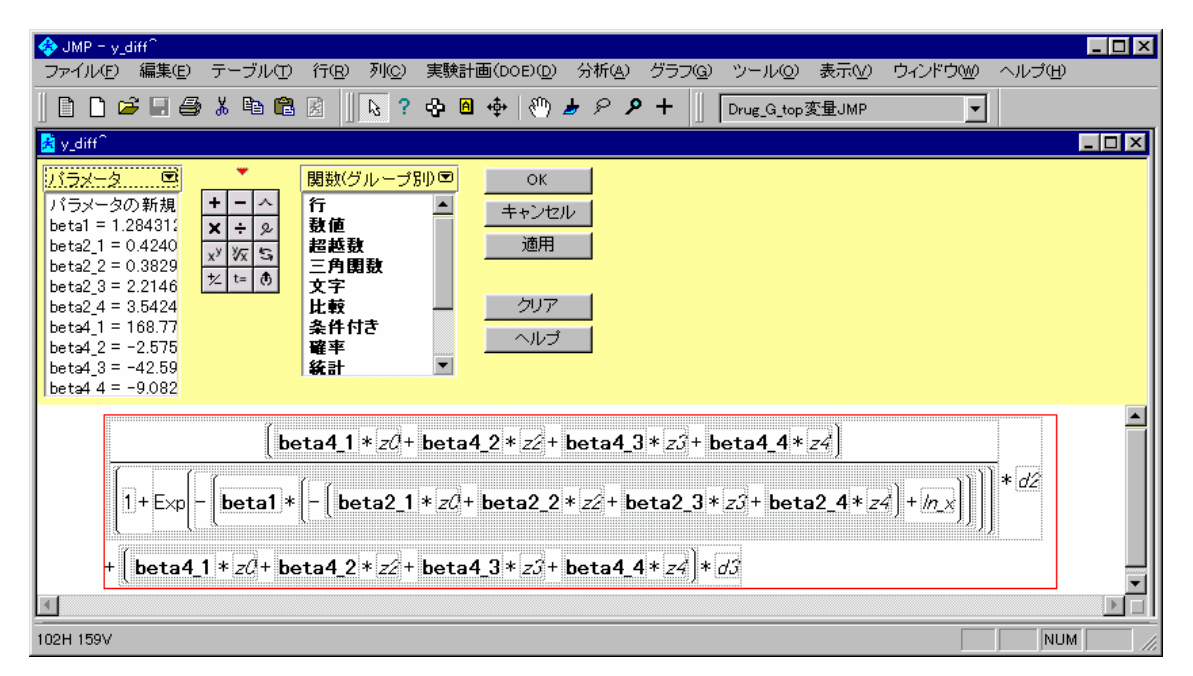

図 5.7 効力比を出すための JMP の非線型回帰式

 表 [5.16](#page-49-0) に推定されたパラメータを示す。Beta2\_0 が蒸留水の*EC50* の推定値、beta2\_2、 beta2\_3、beta2\_4 がそれぞれの蒸留水とG薬の濃度群での*EC50* の差の推定値となってい る。Beta4\_0 は、蒸留水の飽和点の位置*top*の推定値となって、beta4\_2、beta4\_3、beta4\_4 が、蒸留水とそれぞれののG薬の濃度群での飽和点の位置*top*との差の推定値になってい る。95%信頼区間から、beta4\_2、および beta4\_4 は、0 を含んでいるので、統計的には、 差がないことが分かる。Beta4 3 は、推定値が−42.59、95%信頼区間は、(-52.06,-33.05) と明らかに異なることが示されている。

<span id="page-49-0"></span>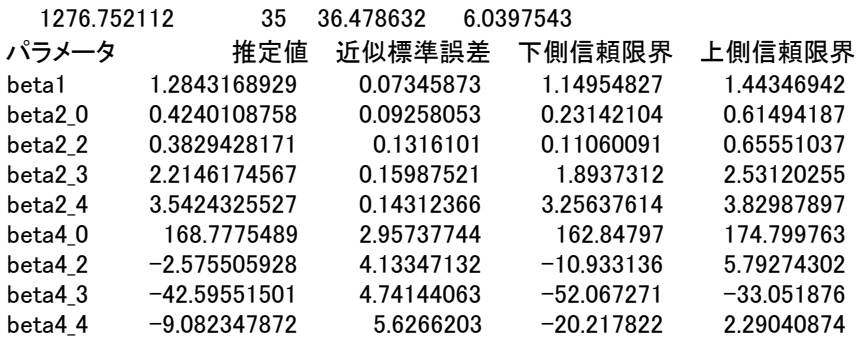

表 5.17 収縮高を考慮した効力比

|               | ln(EC50) | $EC50(\mu M)$ |                                  | $ln($ 差 $)$ | 倍    | 95% cl L | 95%cl U | 95%cl 倍      |
|---------------|----------|---------------|----------------------------------|-------------|------|----------|---------|--------------|
| $\beta_{2,1}$ | 0.424    | 1.53          | $\beta_{\scriptscriptstyle 2.0}$ | -           |      |          |         |              |
| $\beta_{2,2}$ | 0.807    | 2.24          | $\beta_{_{2,2}}$                 | 0.383       | 1.5  | 0.111    | 0.656   | (1.1, 1.9)   |
| $\beta_{2,3}$ | 2.639    | 13.99         | $\beta_{2,3}^{\phantom{\dag}}$   | 2.215       | 9.2  | 1.894    | 2.531   | (6.6, 12.6)  |
| $\beta_{2,4}$ | 3.966    | 52.80         | $\beta_{_{2,4}}$                 | 3.542       | 34.6 | 3.256    | 3.830   | (26.0, 46.1) |

表 5.18 収縮高を考慮した飽和点の位置 *top*

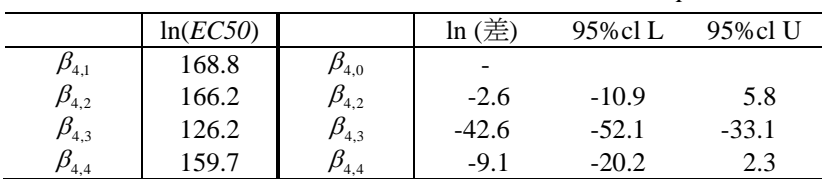

<span id="page-50-0"></span>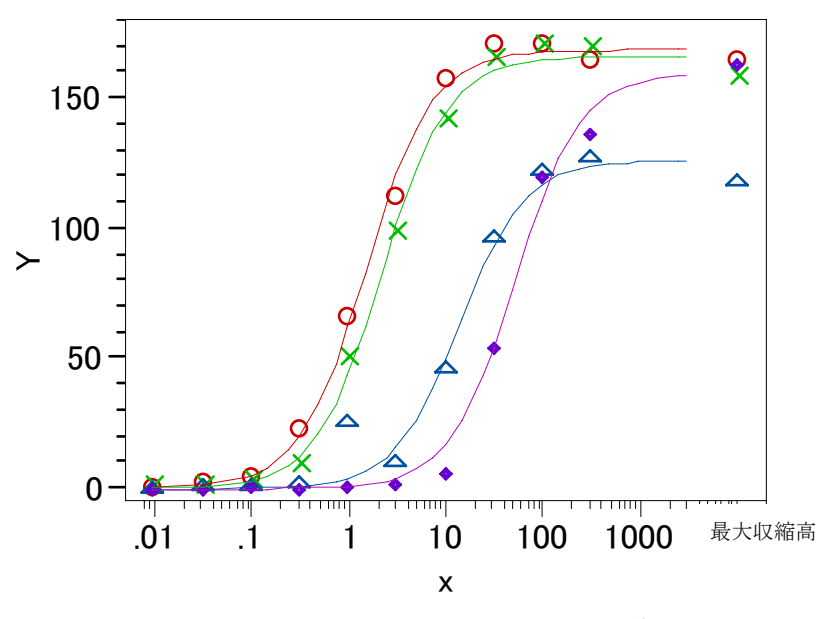

図 5.8 収縮高を考慮したシグモイド曲線  $\bigcirc$  : 蒸留水、 $\times$  : G 薬 0.01  $\mu$ M 、 $\bigtriangleup$  : G 薬 0.01  $\mu$ M 、 $\bigcirc$  : G 薬 0.01  $\mu$ M 、